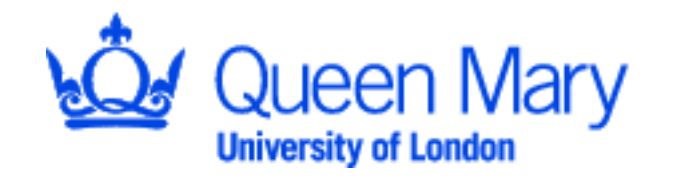

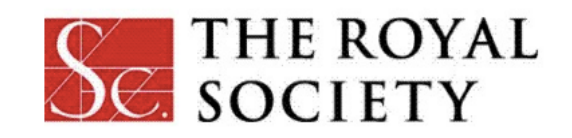

#### Numerically calculating observables from inflation and reheating: PyTransport and beyond

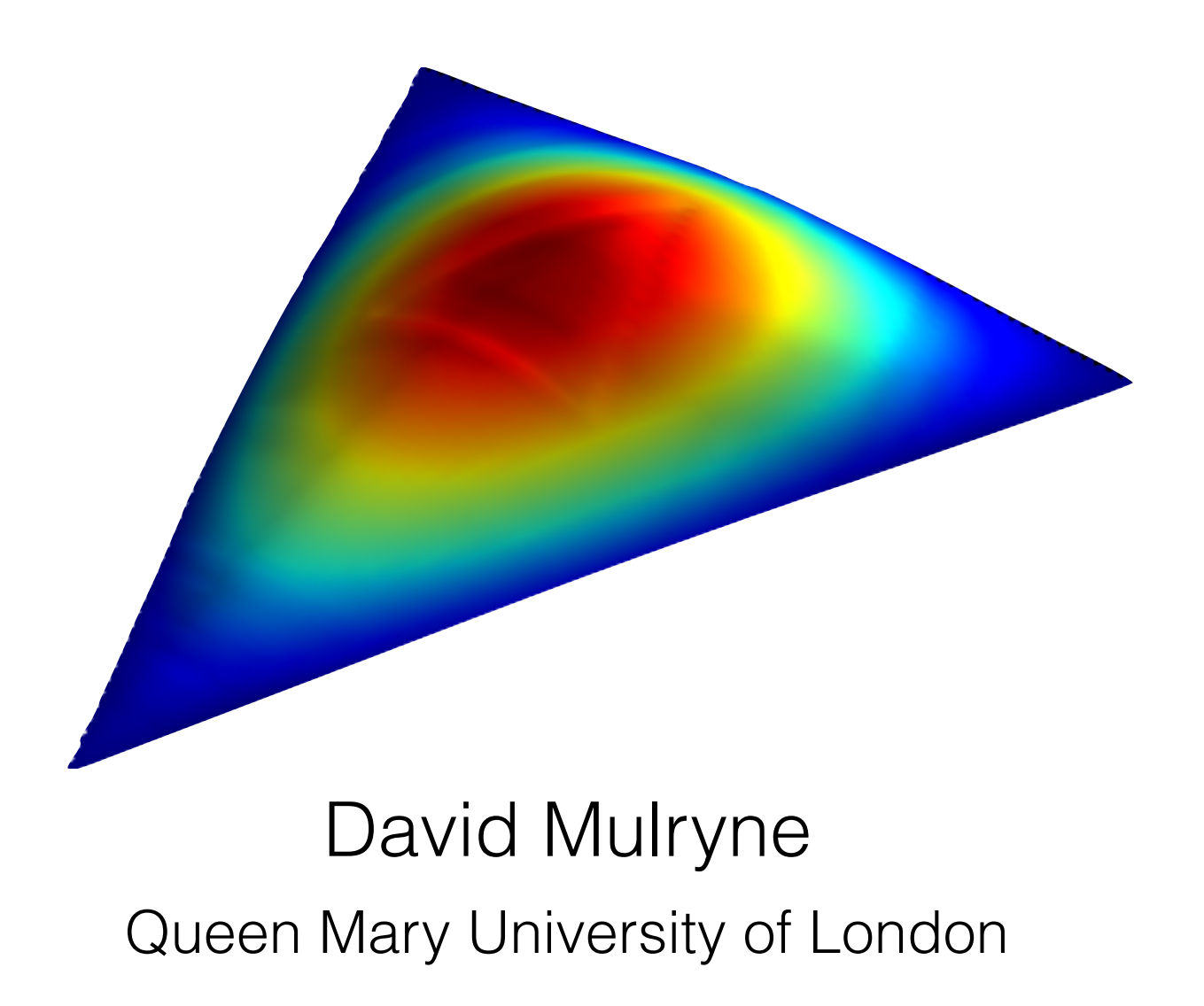

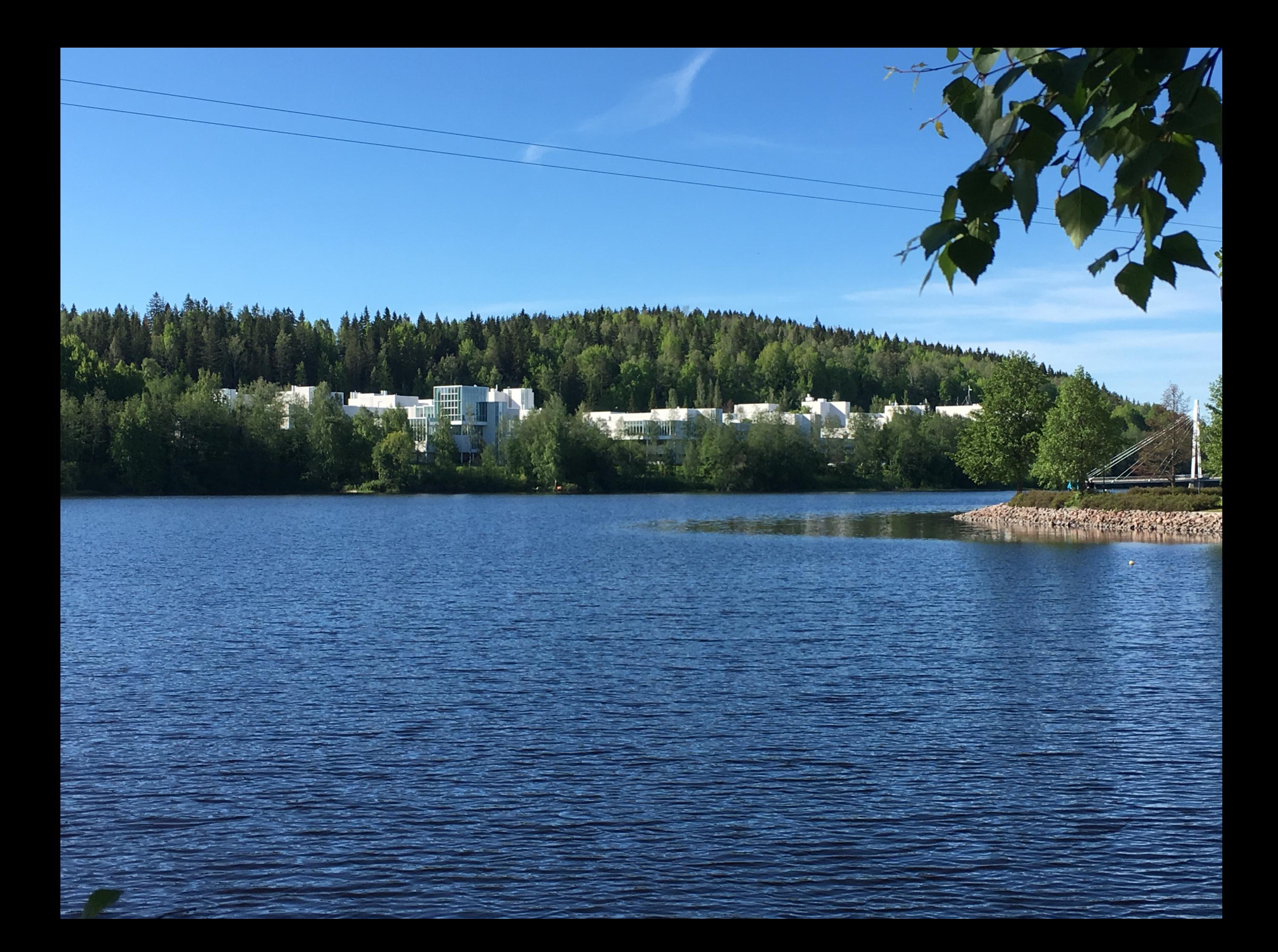

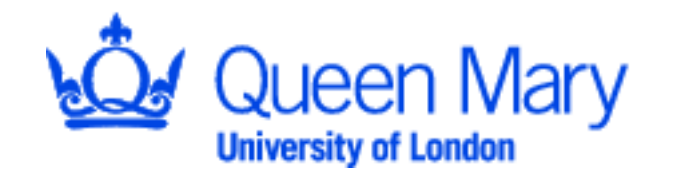

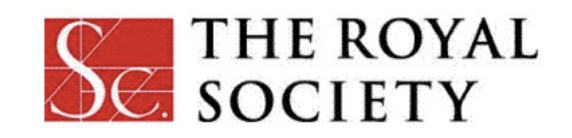

#### Numerically calculating observables from inflation and reheating: PyTransport and beyond

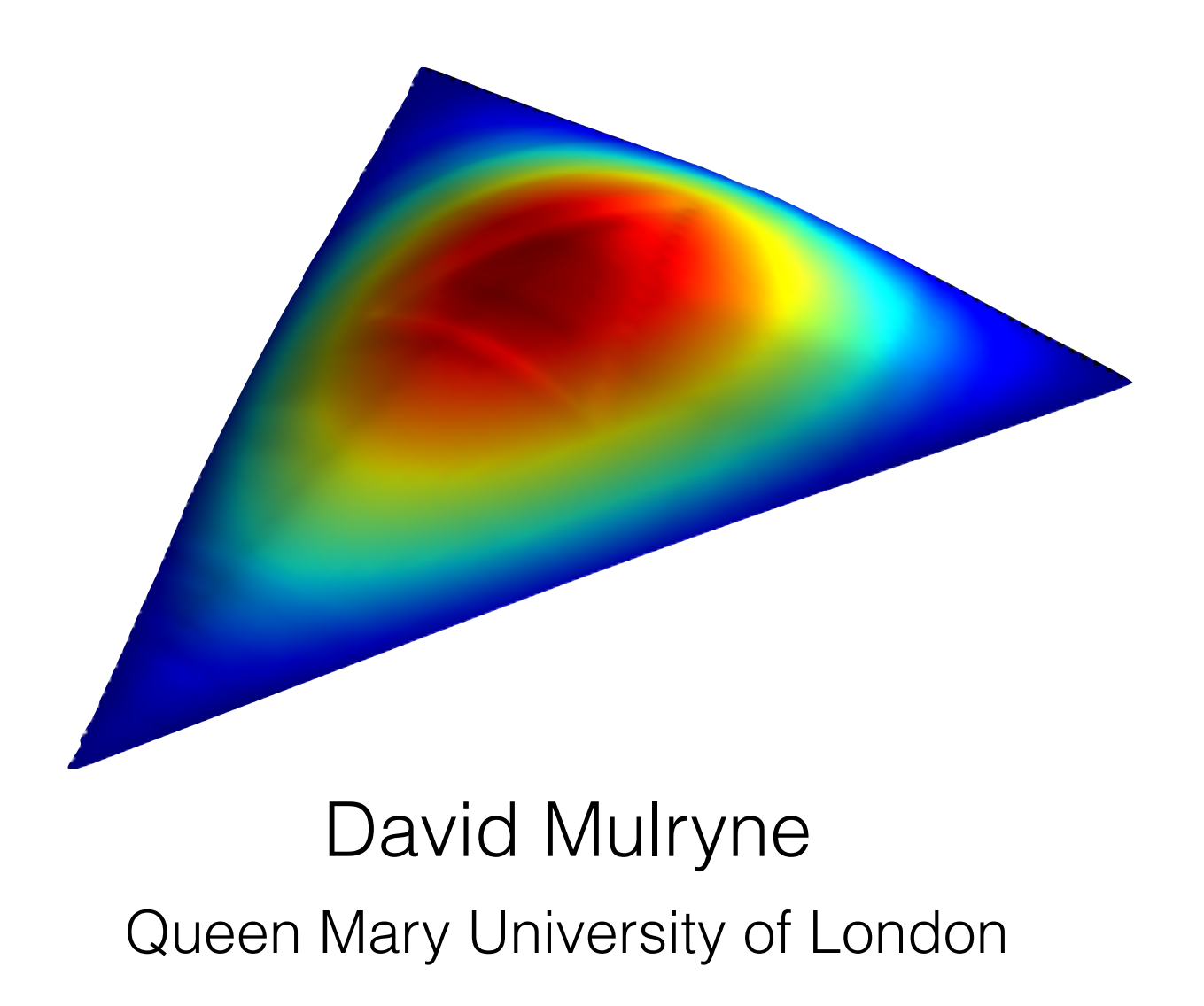

#### Collaborators

Transport collaborators: D Seery, M Dias, J Frazer, J Ronayne [arXiv:1609.00379;](http://arxiv.org/abs/arXiv:1609.00379) [arXiv:1708.07130](http://arxiv.org/abs/arXiv:1708.07130) + ongoing

Visit [TransportMethod.com](http://transportmethod.com) for more information

Non-perturbative reheating collaborations: S Imrith, A Rajantie arxiv:1801.02600; arXiv:1903.07487

#### Motivation

- Many many models of inflation
- New effects in (higher order) correlation functions could potentially allow us to detect new fields
- Models can be complicated, for example with curved field space metric
- In many systems the large N limit has interesting properties. To probe this limit for inflation, however, numerics are essential
- Without numerics, theory error even for simple models can be greater than observational uncertainty
- At very least we should be able to take any model of inflation and confront with (improving) observations

# PyTransport

- PyTransport and sibling code CppTransport (developed by David Seery) solves transport equations for inflationary perturbations to produce full power spectrum and bispectrum
- Deals with models with arbitrary numbers of scalar fields, a curved field space metric, perturbative reheating (unreleased)
- Includes all tree-level effects on sub and super-horizon scales
- Publicly available and automated in sense user need only provide potential (and field space metric) — users welcome!

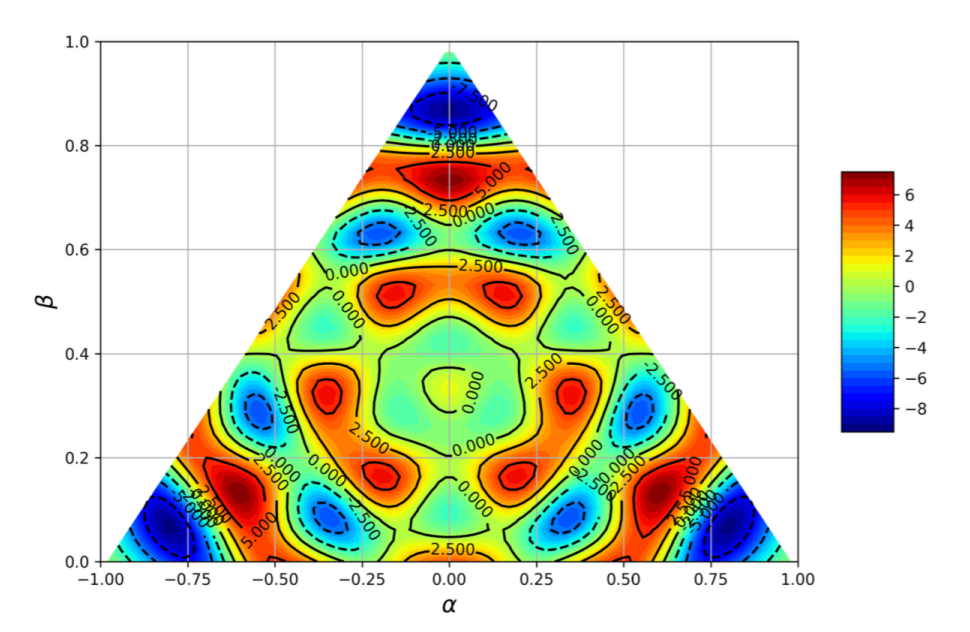

# PyTransport

- PyTransport and sibling code CppTransport (developed by David Seery) solves transport equations for inflationary perturbations to produce full power spectrum and bispectrum
- Deals with models with arbitrary numbers of scalar fields, a curved field space metric, perturbative reheating (unreleased)
- Includes all tree-level effects on sub and super-horizon scales
- Publicly available and automated in sense user need only provide potential (and field space metric) — users welcome!

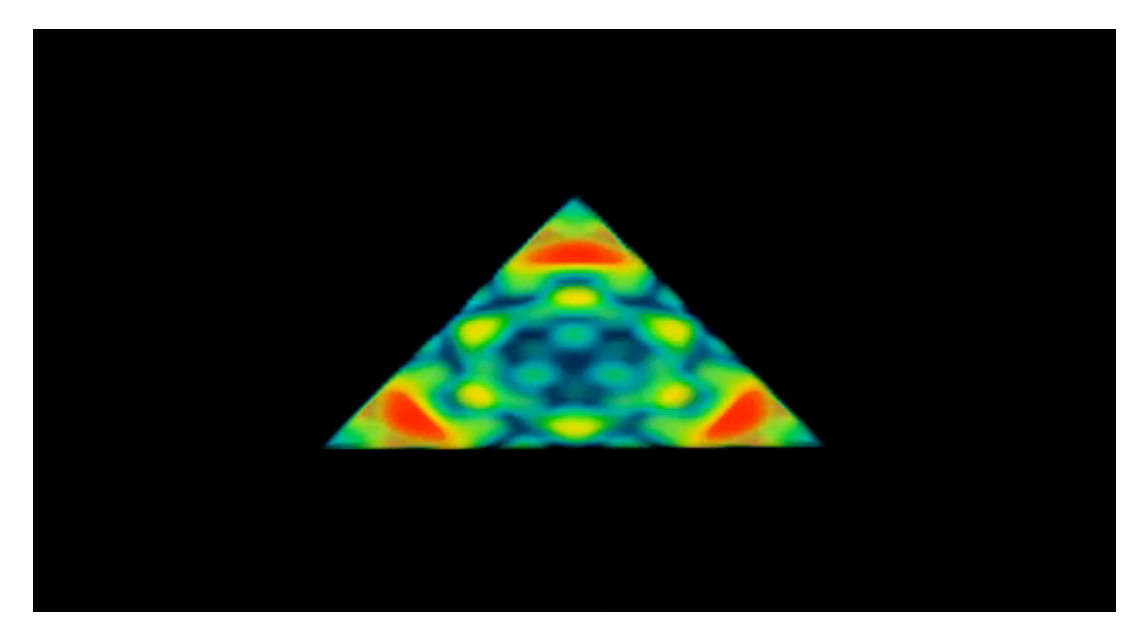

# PyTransport

- PyTransport and sibling code CppTransport (developed by David Seery) solves transport equations for inflationary perturbations to produce full power spectrum and bispectrum
- Deals with models with arbitrary numbers of scalar fields, a curved field space metric, perturbative reheating (unreleased)
- Includes all tree-level effects on sub and super-horizon scales
- Publicly available and automated in sense user need only provide potential (and field space metric) — users welcome!

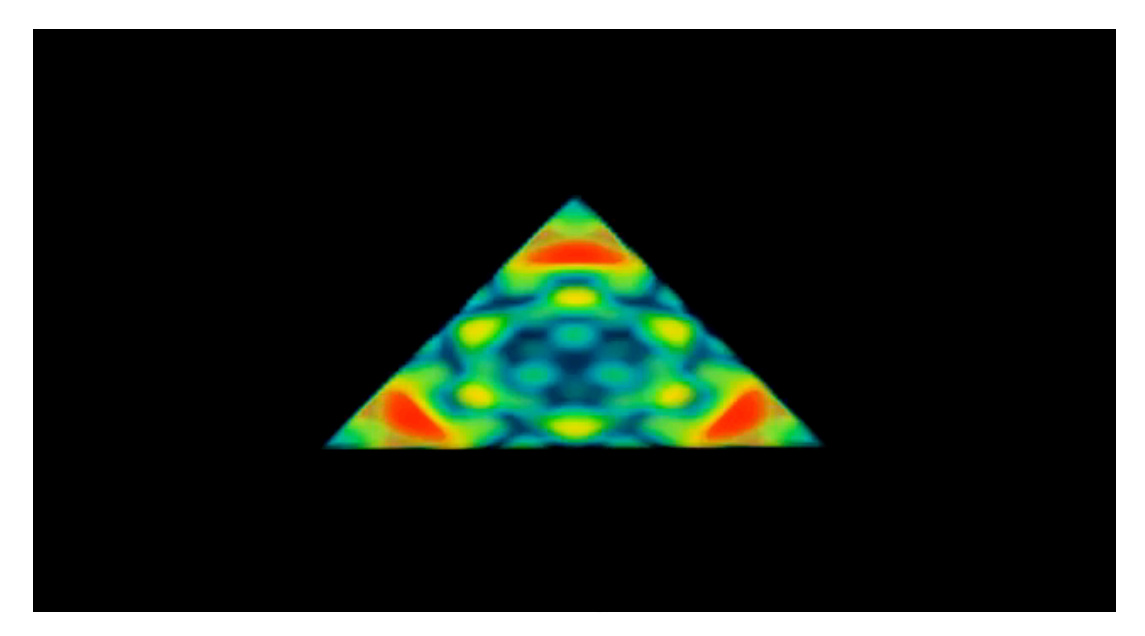

#### Observational quantities

• Statistical quantities we want to evaluate

$$
\langle \zeta(\mathbf{k}_1)\zeta(\mathbf{k}_2)\rangle = (2\pi)^3 \delta(\mathbf{k}_1 + \mathbf{k}_2) P(k)
$$

 $\langle \zeta(\mathbf{k}_1)\zeta(\mathbf{k}_2)\zeta(\mathbf{k}_3)\rangle = (2\pi)^3 \delta(\mathbf{k}_1+\mathbf{k}_2+\mathbf{k}_3)B(k_1,k_2,k_3)$ 

$$
f_{\rm NL} = \frac{5}{6} \frac{B(k_1, k_2, k_3)}{P(k_1)P(k_2) + P(k_1)P(k_3) + P(k_2)P(k_3)}
$$

• Basic predictions

$$
P(k) \sim Ak^{-3}
$$

 $f_{\rm NL} \sim$  slow roll (for canonical single field)

#### $\overline{1}$ Calculating statistics

$$
S=\frac{1}{2}\int d^4x\sqrt{-g}\left[M_p^2R+\mathcal{L}_m\right]
$$

#### Calculating statistics

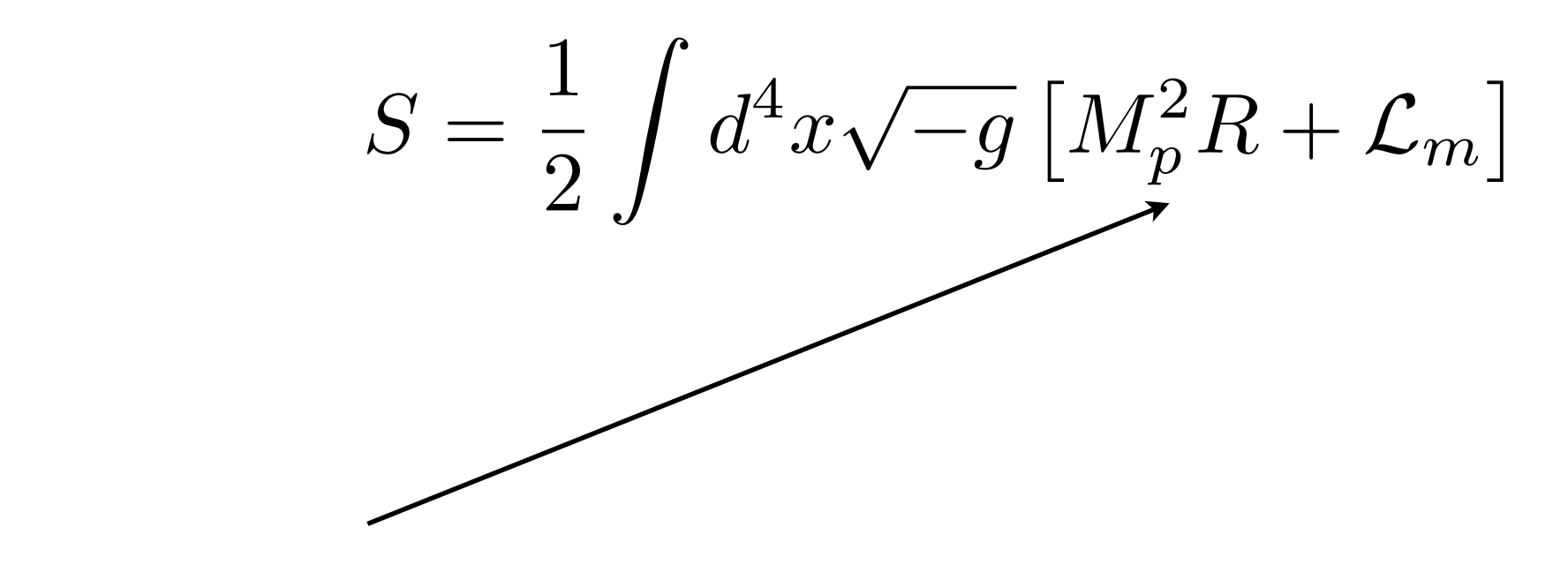

$$
ds^{2} = -(1+2\Phi)dt^{2} + a^{2}(\delta_{ij} + h_{ij})dx^{i}dx^{j}
$$

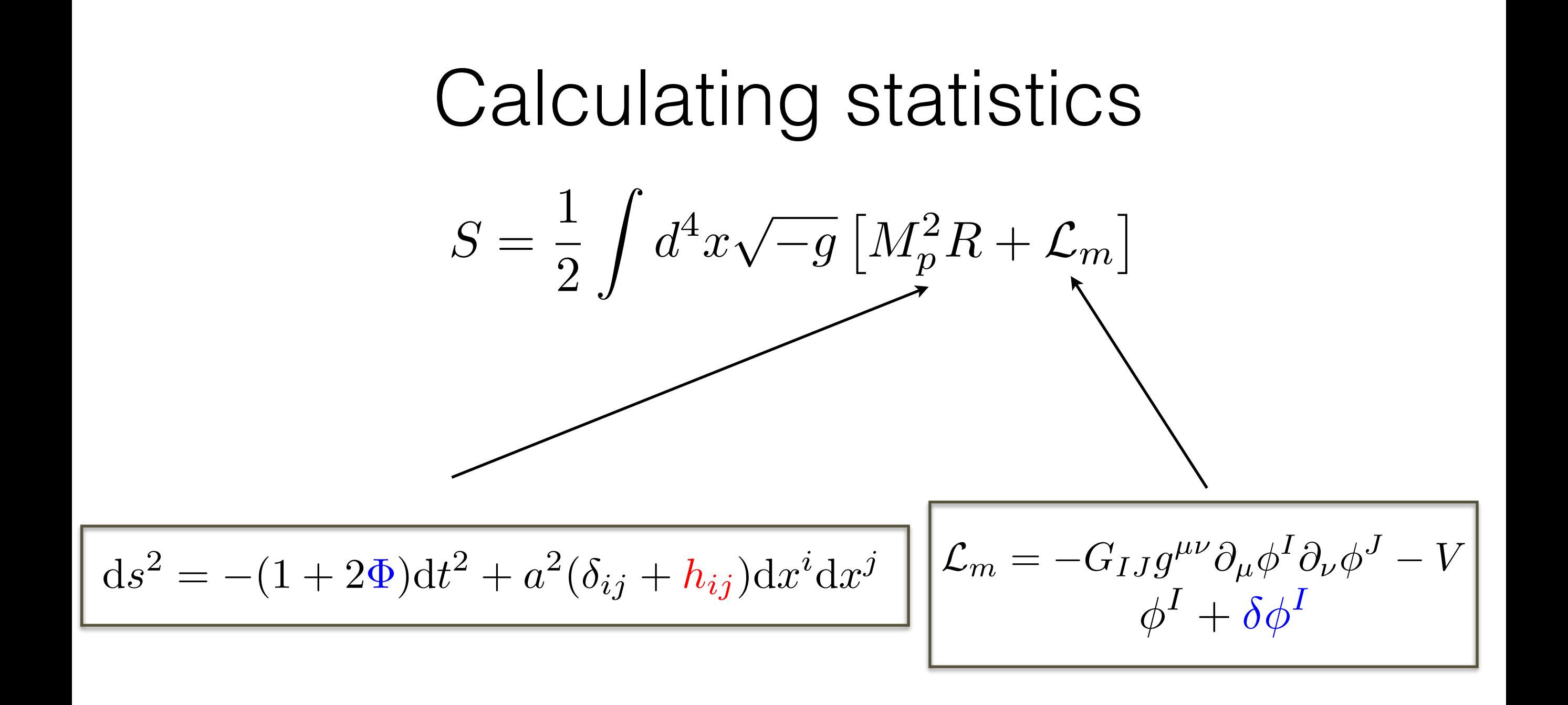

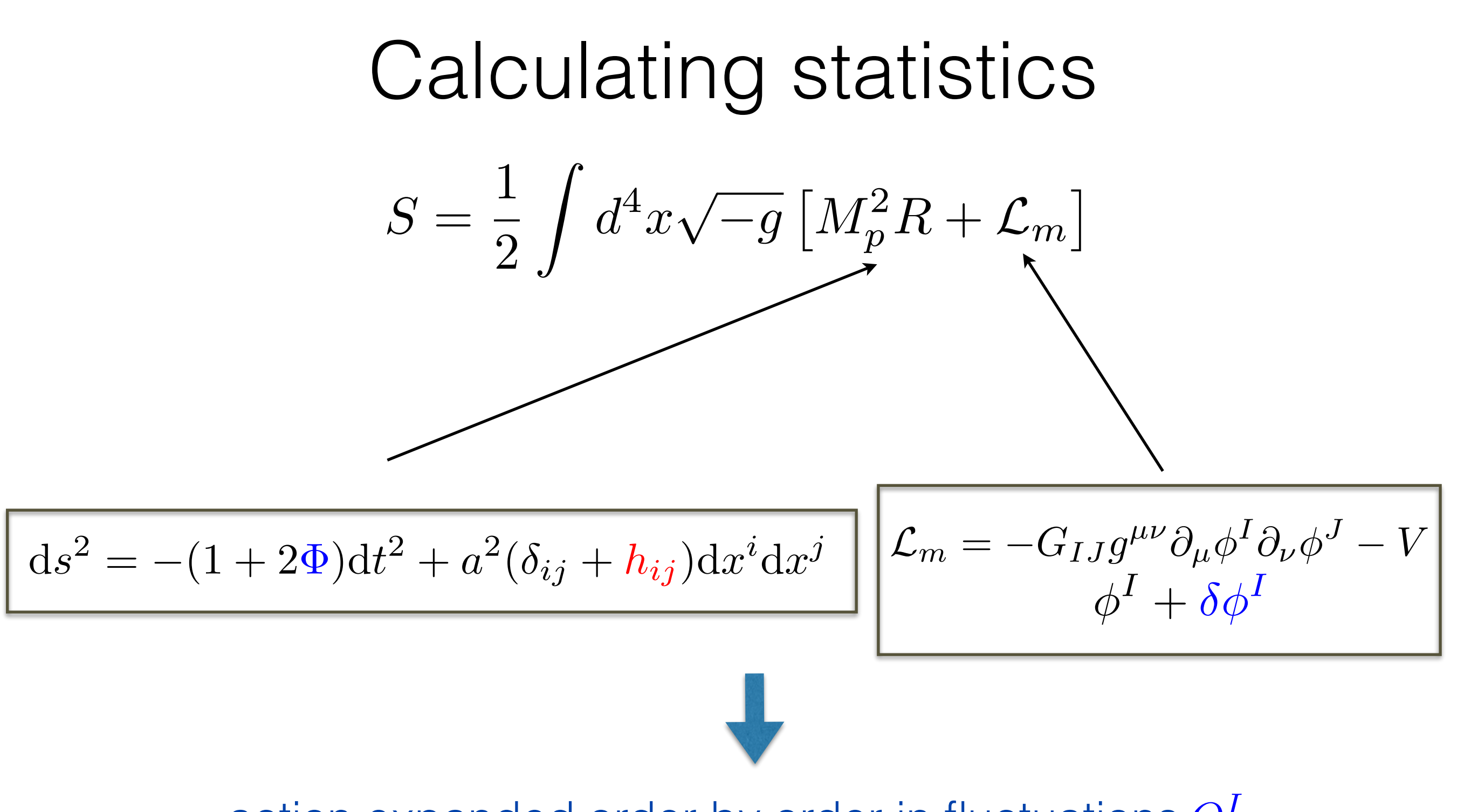

action expanded order by order in fluctuations *QI* and gravitational waves (tensor) *hij*

## Calculating statistics

$$
S = S_{(2)} + S_{(3)}
$$
  

$$
\downarrow
$$
  

$$
\mathcal{O}(2) \text{ in } Q^I
$$
  

$$
\mathcal{O}(3) \text{ in } Q^I
$$

Maldacena 2003; Seery and Lidsey 2006; Chen *et al*. 2007; Elliston *et al.* 2012; many others

#### Calculating statistics

$$
S = S_{(2)} + S_{(3)}
$$
  

$$
\downarrow
$$
  

$$
\mathcal{O}(2) \text{ in } Q^I
$$
  

$$
\mathcal{O}(3) \text{ in } Q^I
$$

Maldacena 2003; Seery and Lidsey 2006; Chen *et al*. 2007; Elliston *et al.* 2012; many others

Lagranian or Hamiltonian equations of motion for *QI*

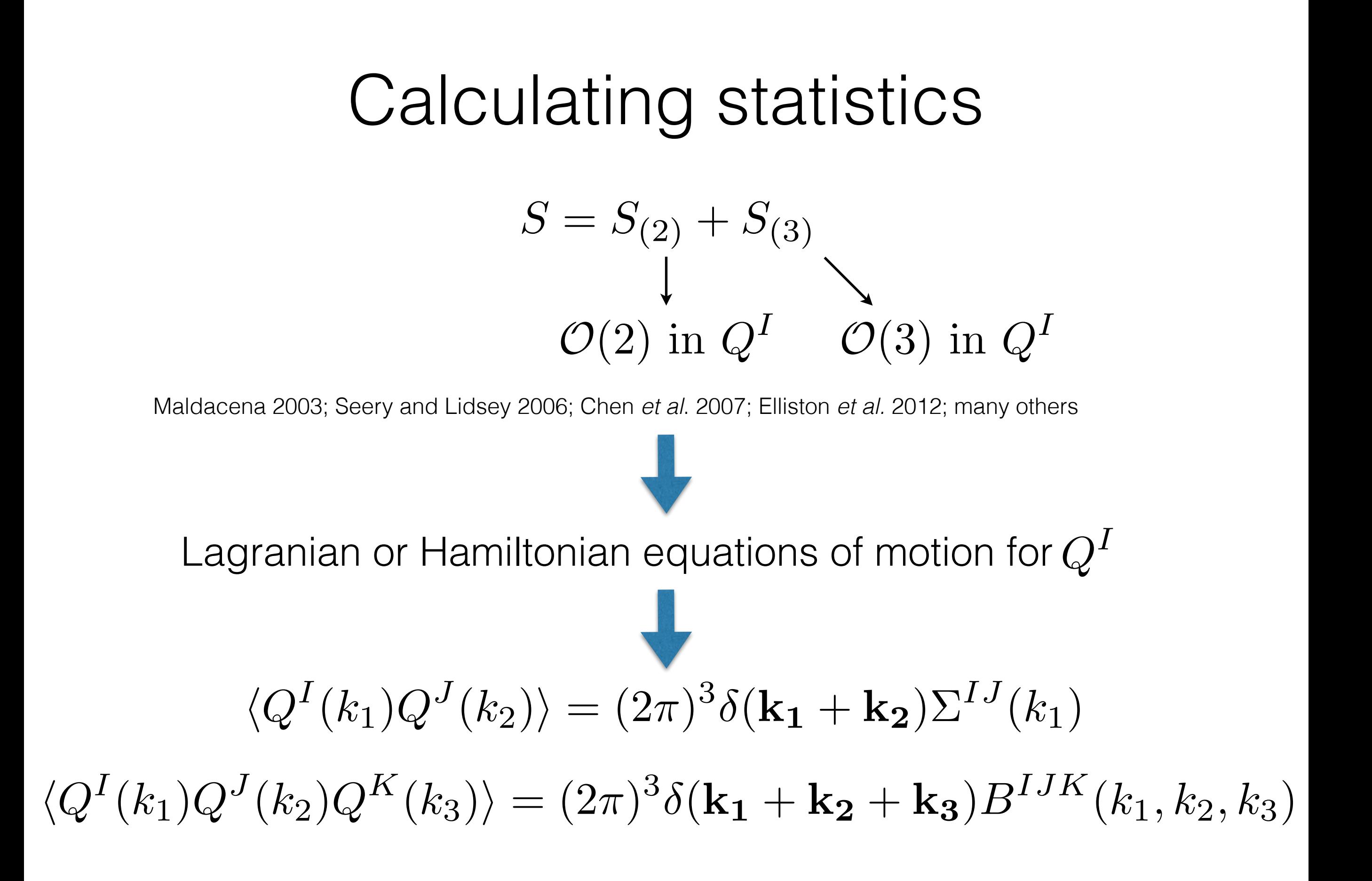

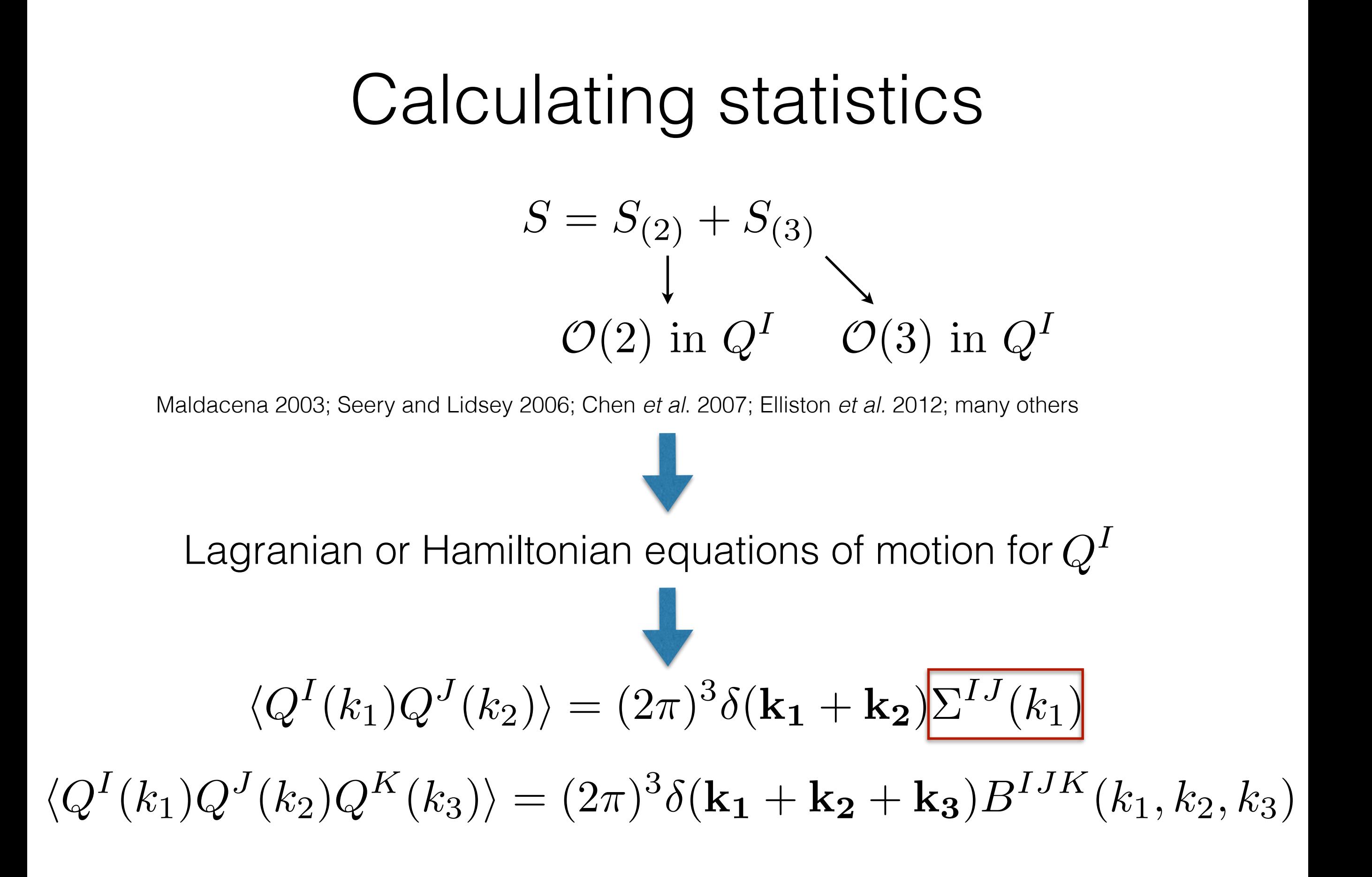

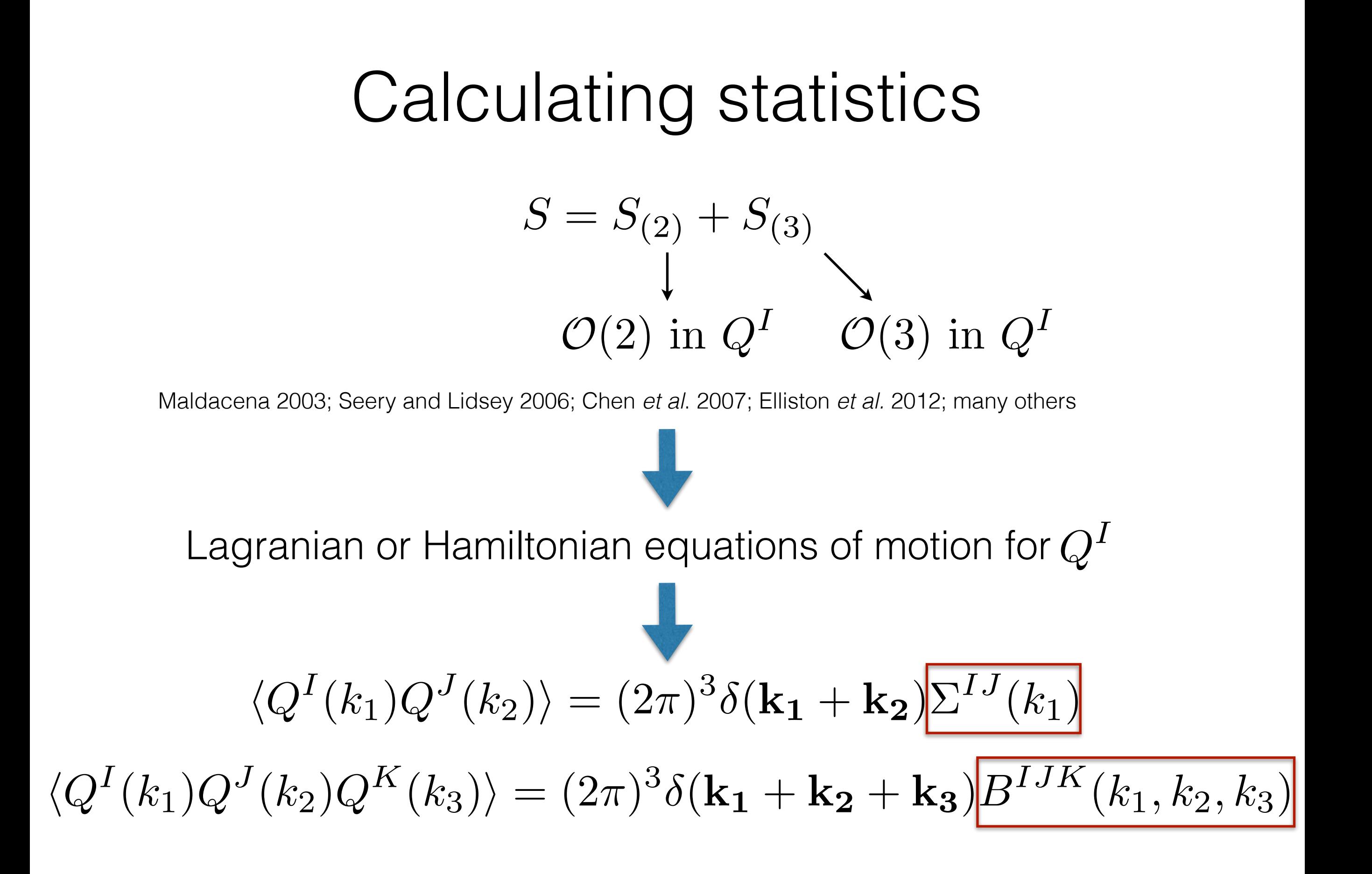

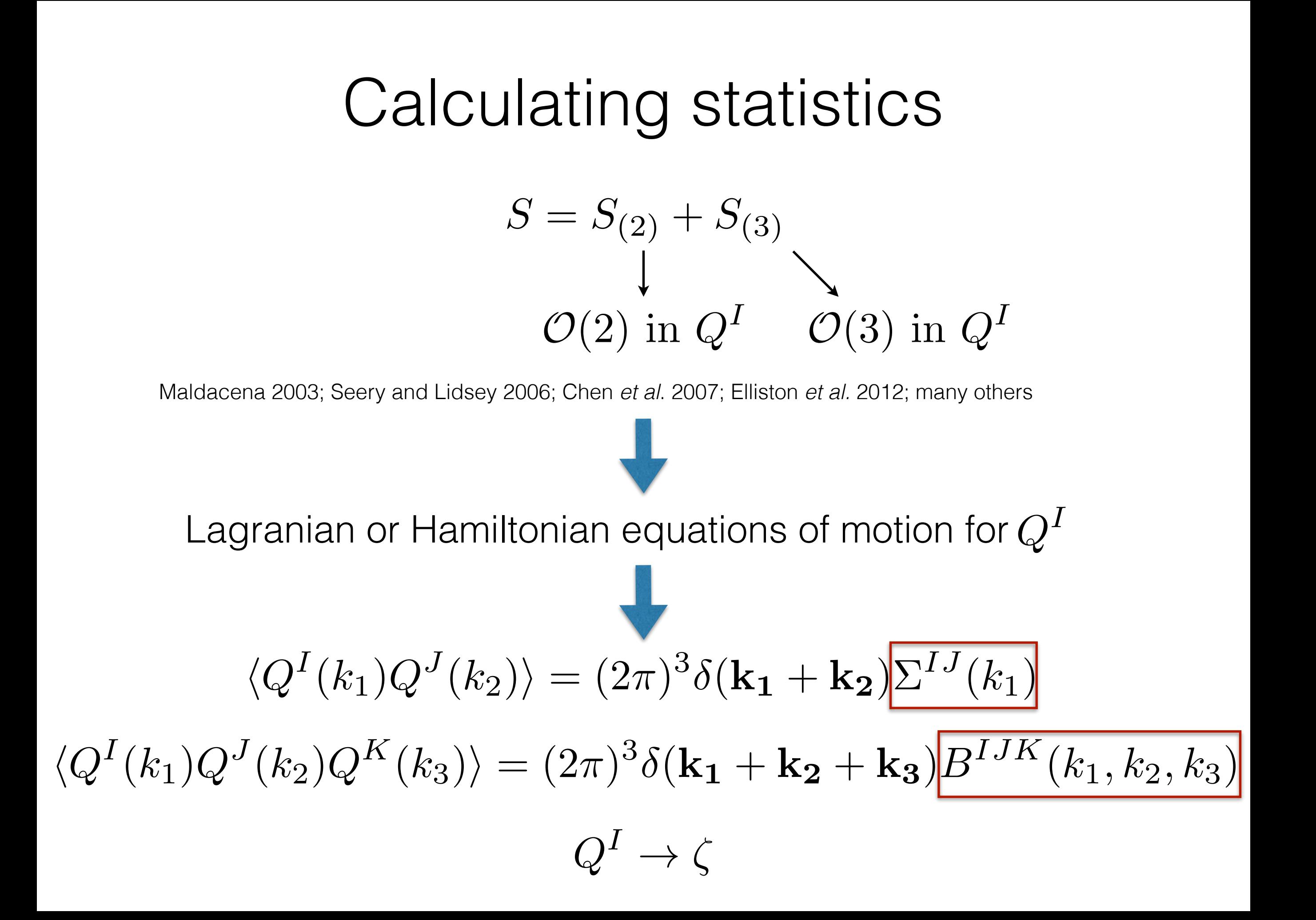

• Our approach (schematically)

$$
\frac{\mathrm{d}Q^I}{\mathrm{d}t} = u^I{}_J Q^J + \frac{1}{2} u^I{}_{JK} Q^J Q^k
$$

• Our approach (schematically)

d d*t*  $B^{IJK} = u^I{}_L B^{LJK} + u^I{}_{LM} \Sigma^{JL} \Sigma^{KM} +$  cyclic perms d d*t*  $\Sigma^{IJ} = u^I{}_K \Sigma^{KJ} + u^J{}_K \Sigma^{IK}$  $\mathrm{d}Q^{I}$ d*t*  $= u^I_{\ J} Q^J +$ 1 2  $u^I_{\ JK} Q^J Q^k$ 

• Our approach (schematically)

Background and k dependent quantities d d*t*  $B^{IJK} = u^I_L B^{LJK} + u^I_{LM} \Sigma^{JL} \Sigma^{KM} +$  cyclic perms d d*t*  $\Sigma^{IJ} = u^I{}_K \Sigma^{KJ} + u^J{}_K \Sigma^{IK}$  $\mathrm{d}Q^{I}$ d*t*  $= u^I_{\ J} Q^J +$ 1 2  $u^I_{\ JK} Q^J Q^k$ 

• Our approach (schematically)

d d*t*  $B^{IJK} = u^I{}_L B^{LJK} + u^I{}_{LM} \Sigma^{JL} \Sigma^{KM} +$  cyclic perms d d*t*  $\Sigma^{IJ} = u^I{}_K \Sigma^{KJ} + u^J{}_K \Sigma^{IK}$  $\mathrm{d}Q^{I}$ d*t*  $= u^I_{\ J} Q^J +$ 1 2  $u^I_{\ JK} Q^J Q^k$ 

• Our approach (schematically)

$$
\frac{dQ^{I}}{dt} = u^{I}{}_{J}Q^{J} + \frac{1}{2}u^{I}{}_{JK}Q^{J}Q^{k}
$$
\n
$$
\frac{d}{dt}\Sigma^{IJ} = u^{I}{}_{K}\Sigma^{KJ} + u^{J}{}_{K}\Sigma^{IK}
$$
\n
$$
\frac{d}{dt}B^{IJK} = u^{I}{}_{L}B^{LJK} + u^{I}{}_{LM}\Sigma^{JL}\Sigma^{KM} + \text{cyclic perms}
$$

Ideal for a numerical implementation — solve from Bunch Davis vacuum

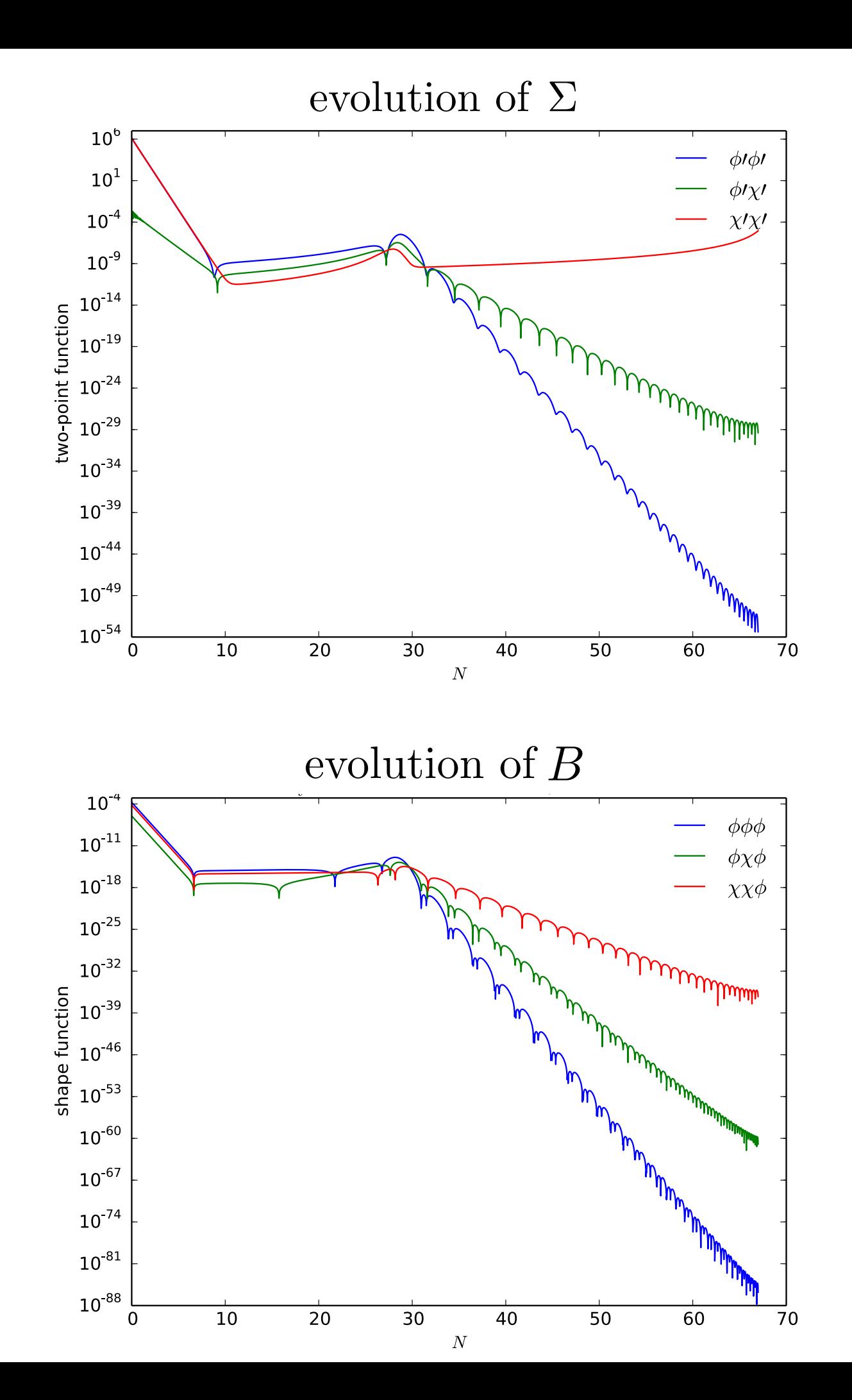

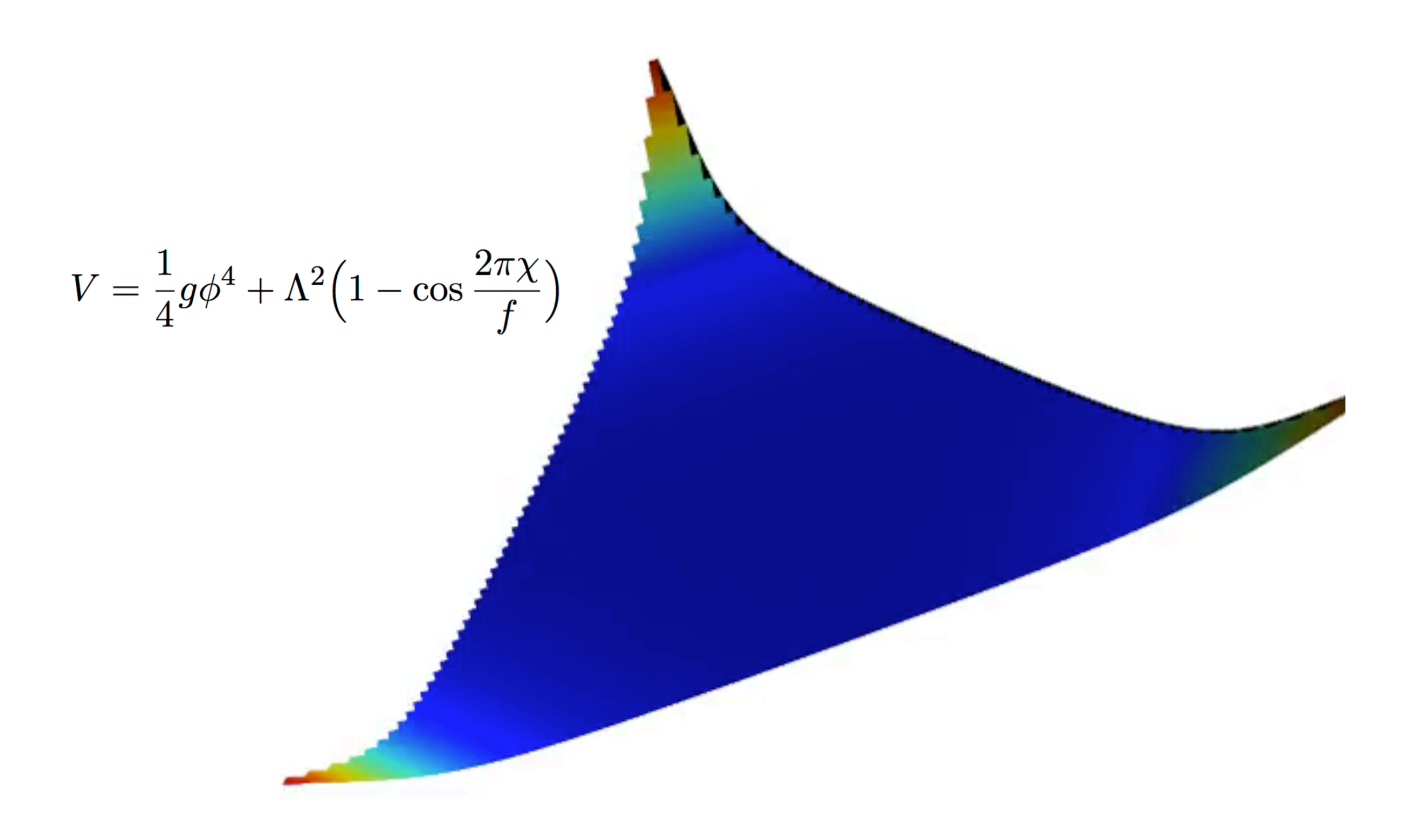

Slice through reduced bispectrum with  $k_1 + k_2 + k_3$  fixed

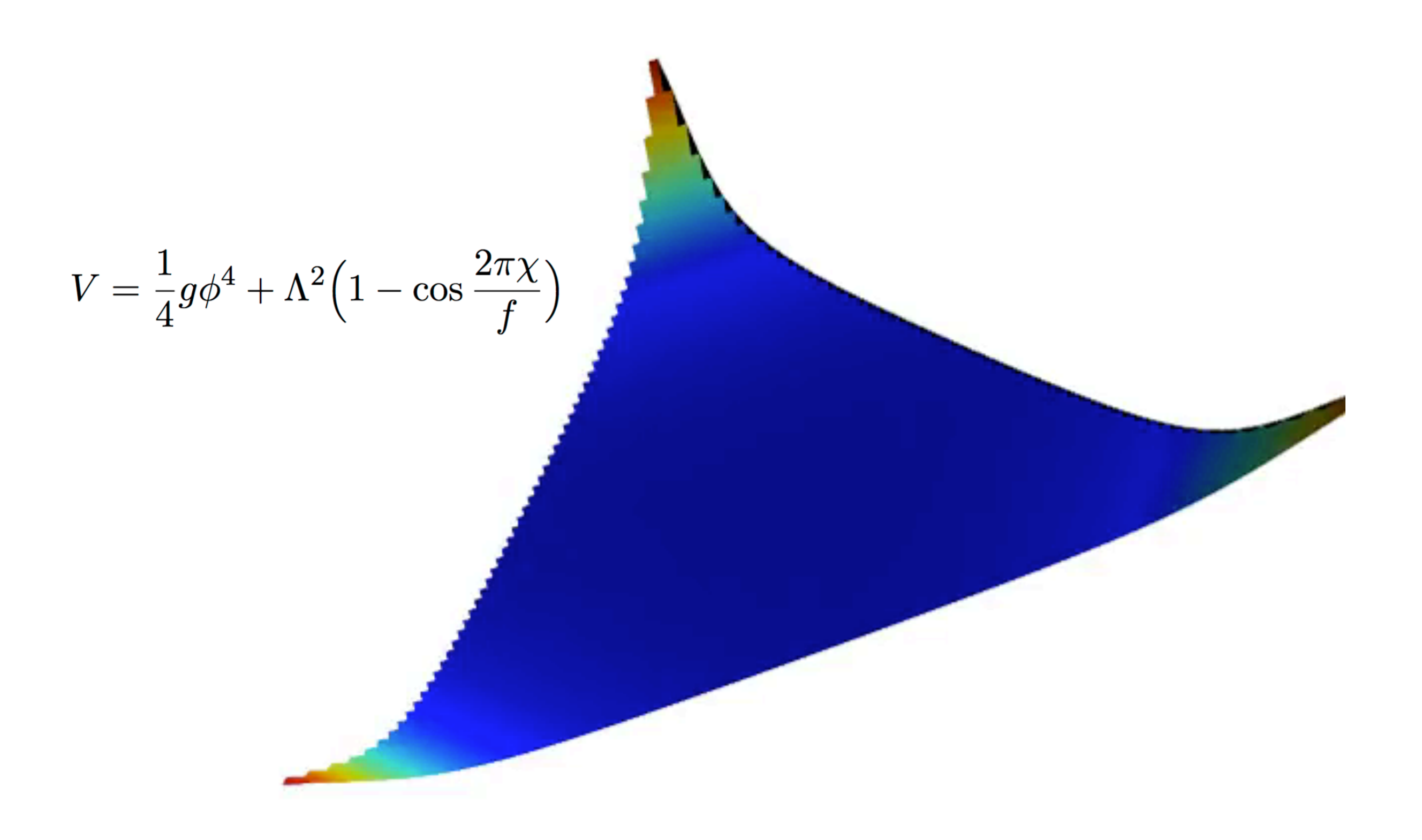

Slice through reduced bispectrum with  $k_1 + k_2 + k_3$  fixed

#### Demonstration interlude

$$
V = \frac{1}{2}m_{\phi}^{2}\phi^{2} + \frac{1}{2}m_{\chi}^{2}\chi^{2}
$$

#### Models

- Model driven string theory, supergravity, MSSM, Standard Model. At a minimum we should be able to test all models
	- Either concrete models, or random potentials e.g. Dias, Frazer and Marsh (2017), Bjorkmo and Marsh (2017)
- Phenomenological how do multi-field dynamics differ from single field dynamics? - the great hope is that we could detect new fields!
- New effects extra light/heavy fields, curved field space metric -> curved trajectories, isocurvature modes -> Non-Gaussianity Byrnes et al. 2008; Hall and Choi Chen & Wang 2009; Tolley and M. Wyman 2010; Achúcarro et al. 2011  $\rm \, PBH$ production e.g. Germani, Prokopec (2017,1018), Tomberg, Räsänen (2018) , Byrnes, Cole, Patil (2018)
- Probabilistic for many fields a probabilistic interpretation may be needed for many fields e.g. Frazer 2014

Goa, Langlois and Mizuno (2014)

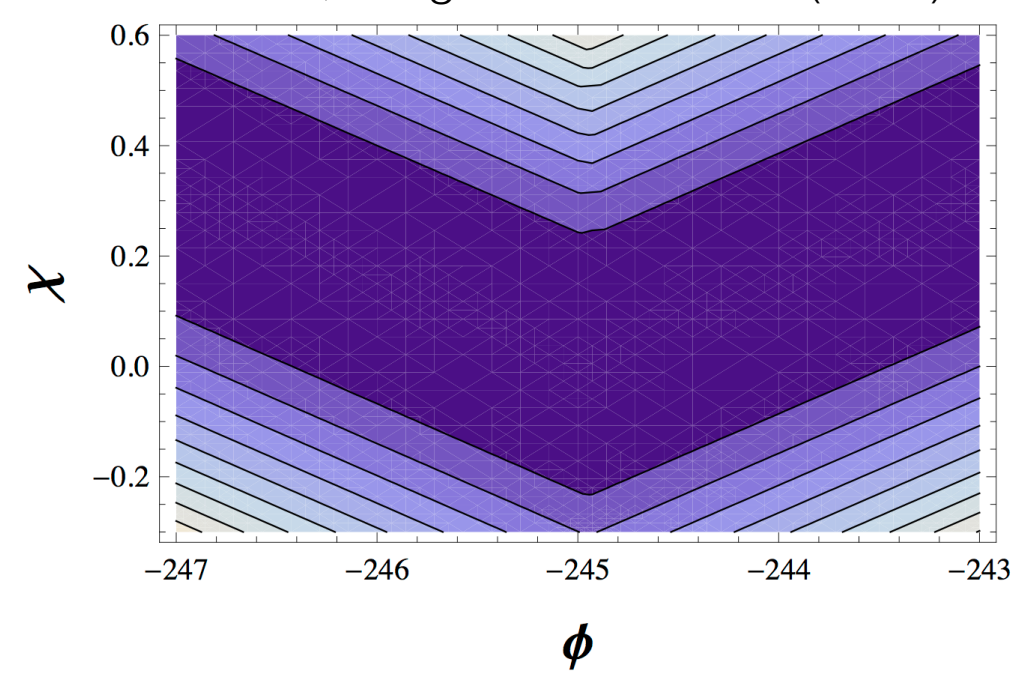

Goa, Langlois and Mizuno (2014)

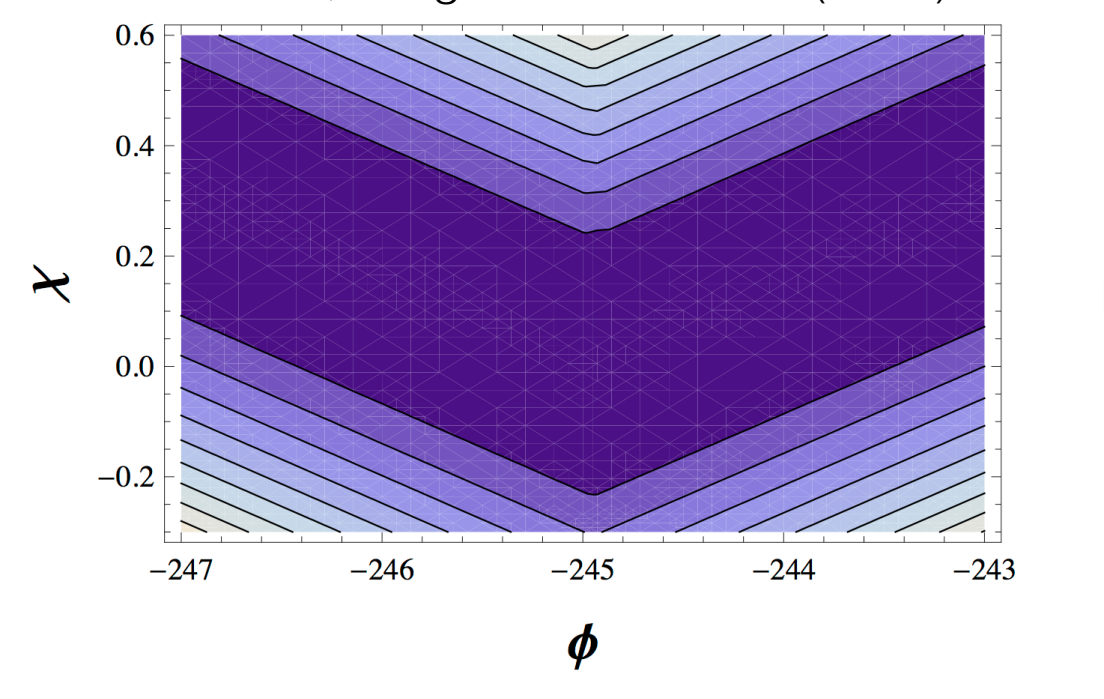

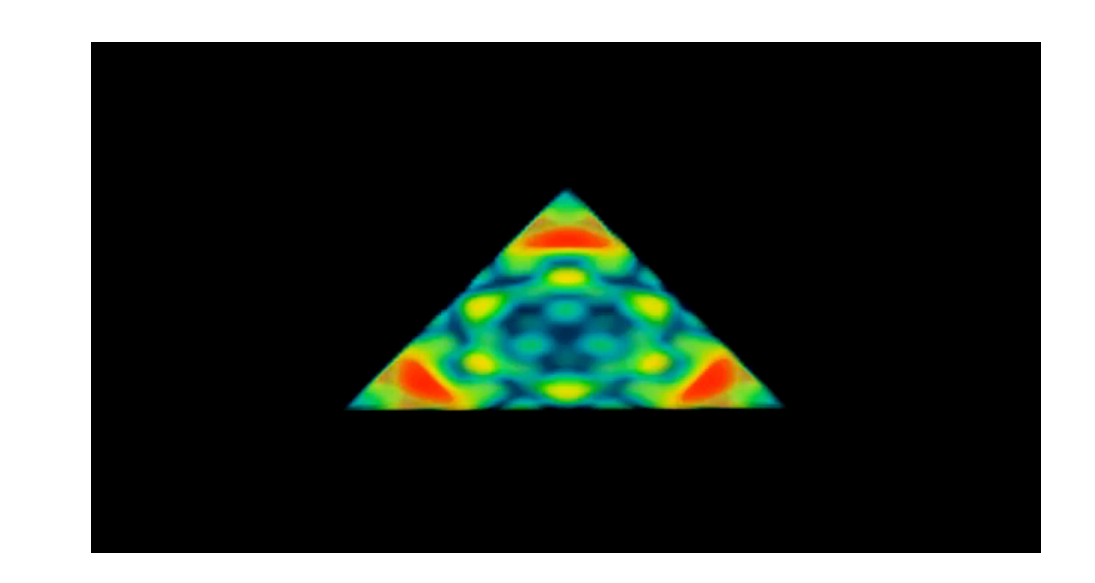

Goa, Langlois and Mizuno (2014)

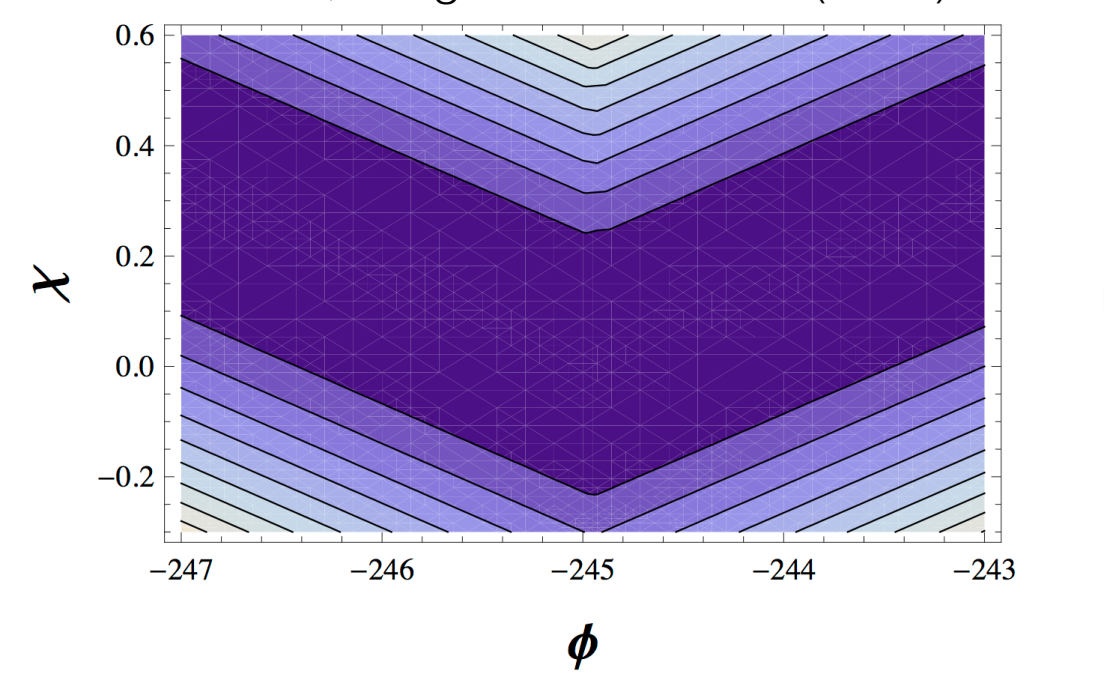

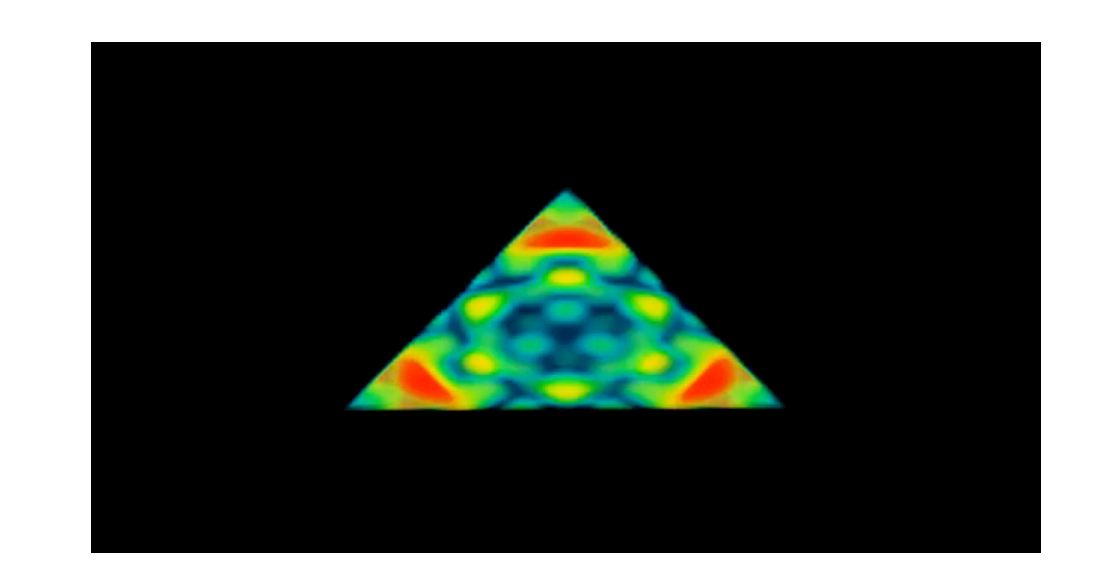

Goa, Langlois and Mizuno (2014)

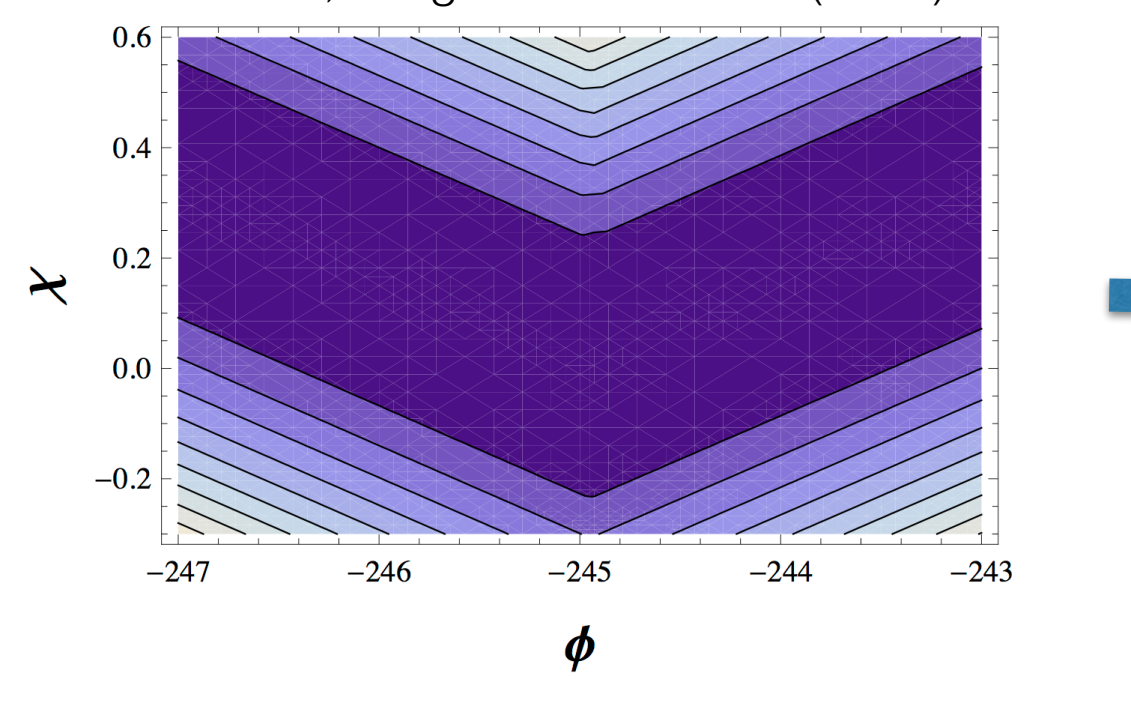

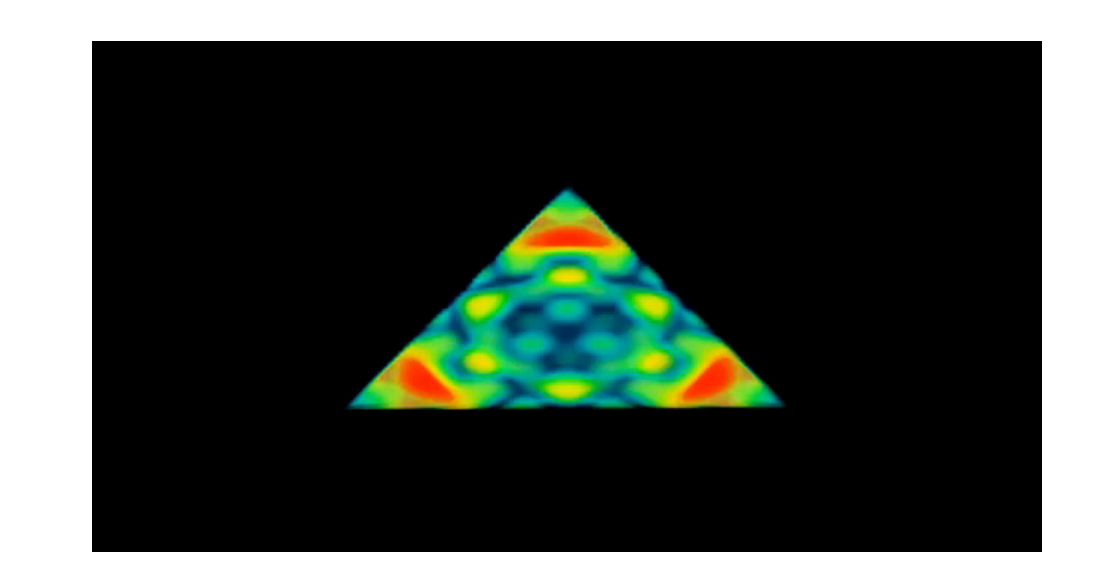

Achucarro, Hardeman, Palma, Patil (2010)

$$
\Gamma(\phi_1) = \frac{\Gamma_0}{\cosh^2\left(2\left(\frac{\phi_1 - \phi_{1(0)}}{\Delta\phi_1}\right)\right)}
$$
\n
$$
G_{IJ} = \begin{pmatrix} 1 & \Gamma(\phi_1) & 0 \\ \Gamma(\phi_1) & 1 & 0 \\ 0 & 0 & 1 \end{pmatrix}
$$

Goa, Langlois and Mizuno (2014)

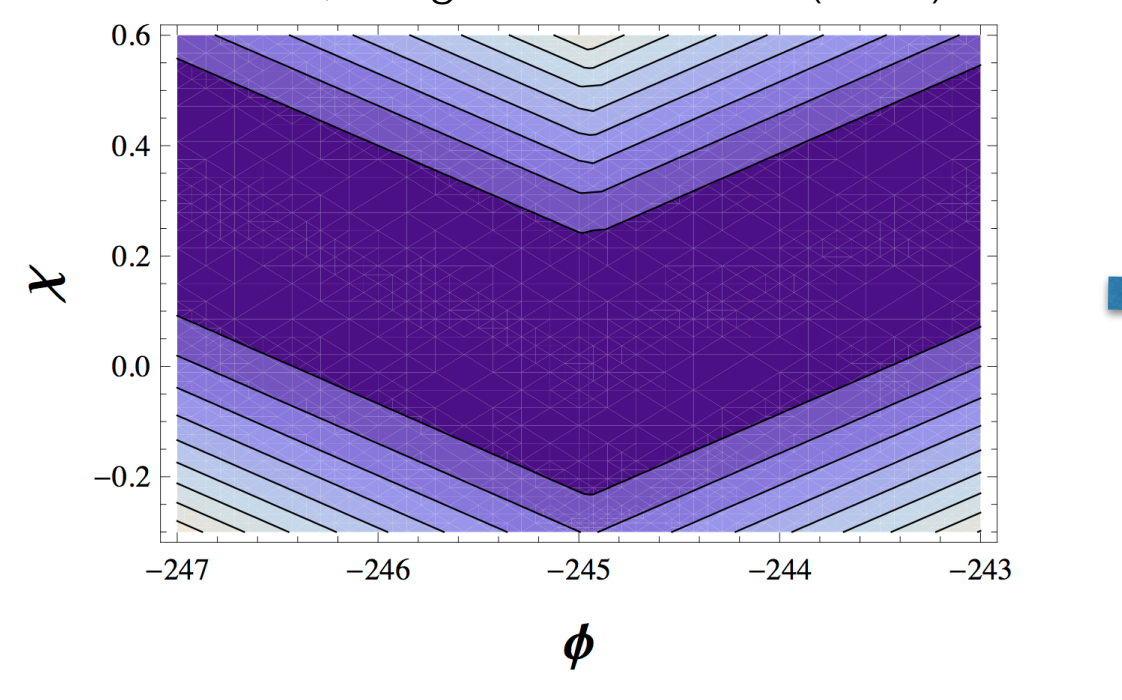

Achucarro, Hardeman, Palma, Patil (2010)

$$
\Gamma(\phi_1) = \frac{\Gamma_0}{\cosh^2\left(2\left(\frac{\phi_1 - \phi_{1(0)}}{\Delta \phi_1}\right)\right)}
$$

$$
G_{IJ} = \begin{pmatrix} 1 & \Gamma(\phi_1) & 0 \\ \Gamma(\phi_1) & 1 & 0 \\ 0 & 0 & 1 \end{pmatrix}
$$

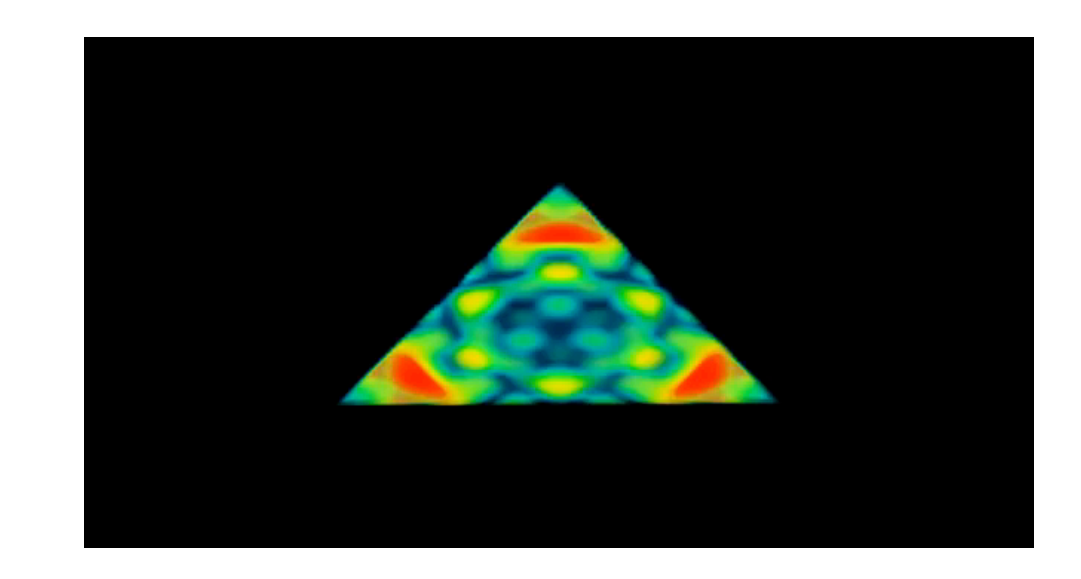

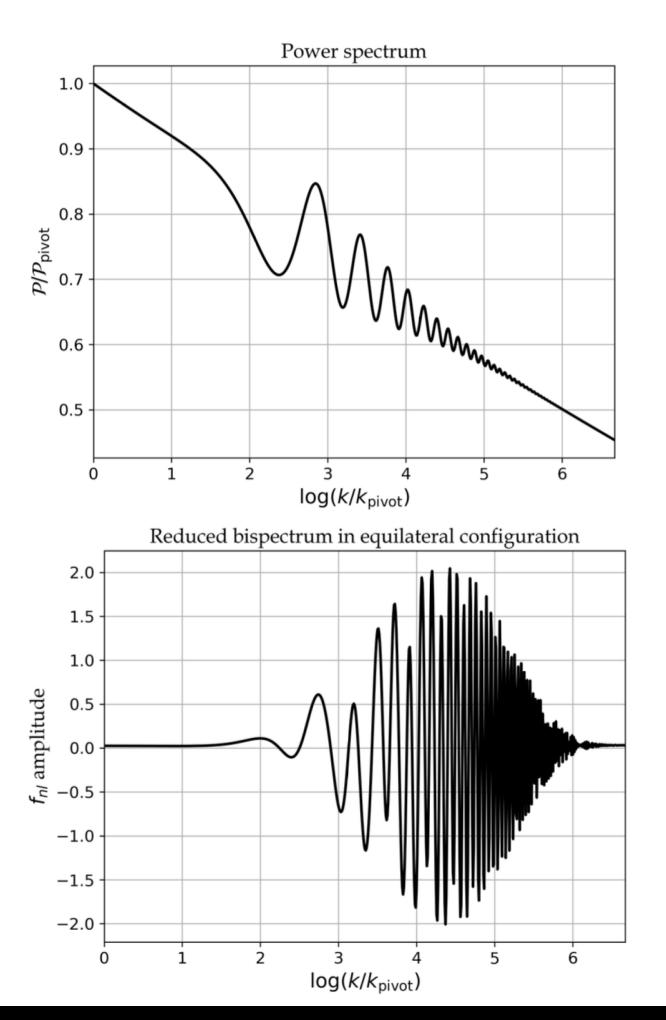

$$
S_J = \int d^4x \sqrt{-g} \left( \frac{1}{2} \delta_{IJ} g^{\mu\nu} \partial_\mu \phi^I \partial_\nu \phi^J - \frac{M_P^2}{2} \left( 1 + f(\phi^I) \right) g^{\mu\nu} R_{\mu\nu}(\Gamma) - V(\phi^I) \right)
$$

$$
f(\phi^I) = \sum_I \xi_I^{(n)} \left( \frac{\phi^I}{M_P} \right)^n
$$

$$
S_J = \int d^4x \sqrt{-g} \left( \frac{1}{2} \delta_{IJ} g^{\mu\nu} \partial_\mu \phi^I \partial_\nu \phi^J - \frac{M_P^2}{2} \left( 1 + f(\phi^I) \right) g^{\mu\nu} R_{\mu\nu}(\Gamma) - V(\phi^I) \right)
$$

$$
f(\phi^I) = \sum_I \xi_I^{(n)} \left( \frac{\phi^I}{M_P} \right)^n
$$

$$
g_{\mu\nu} \to \Omega^{-1}(\phi^I) g_{\mu\nu}, \qquad \Omega(\phi^I) \equiv 1 + f(\phi^I)
$$

$$
S_J = \int d^4x \sqrt{-g} \left( \frac{1}{2} \delta_{IJ} g^{\mu\nu} \partial_{\mu} \phi^I \partial_{\nu} \phi^J - \frac{M_P^2}{2} \left( 1 + f(\phi^I) \right) g^{\mu\nu} R_{\mu\nu}(\Gamma) - V(\phi^I) \right)
$$
  

$$
f(\phi^I) = \sum_I \xi_I^{(n)} \left( \frac{\phi^I}{M_P} \right)^n
$$
  

$$
g_{\mu\nu} \to \Omega^{-1} (\phi^I) g_{\mu\nu}, \qquad \Omega(\phi^I) \equiv 1 + f(\phi^I)
$$
  

$$
S_E = \int d^4x \sqrt{-g} \left( \frac{1}{2} G_{IJ}(\phi^I) \partial_\mu \phi^I \partial^\mu \phi^J - \frac{1}{2} M_P^2 R - V(\phi^I) \Omega^{-2} (\phi^I) \right)
$$
  

$$
G_{IJ} = \Omega^{-1} \delta_{IJ} + \frac{3}{2} \nu M_P^2 \Omega^{-2} \frac{\partial \Omega}{\partial \phi^I} \frac{\partial \Omega}{\partial \phi^J}
$$
  
0 for metric, 1 for Palatini

$$
S_J = \int d^4x \sqrt{-g} \left( \frac{1}{2} \delta_{IJ} g^{\mu\nu} \partial_\mu \phi^I \partial_\nu \phi^J - \frac{M_{\rm P}^2}{2} \left( 1 + f(\phi^I) \right) g^{\mu\nu} R_{\mu\nu}(\Gamma) - V(\phi^I) \right)
$$

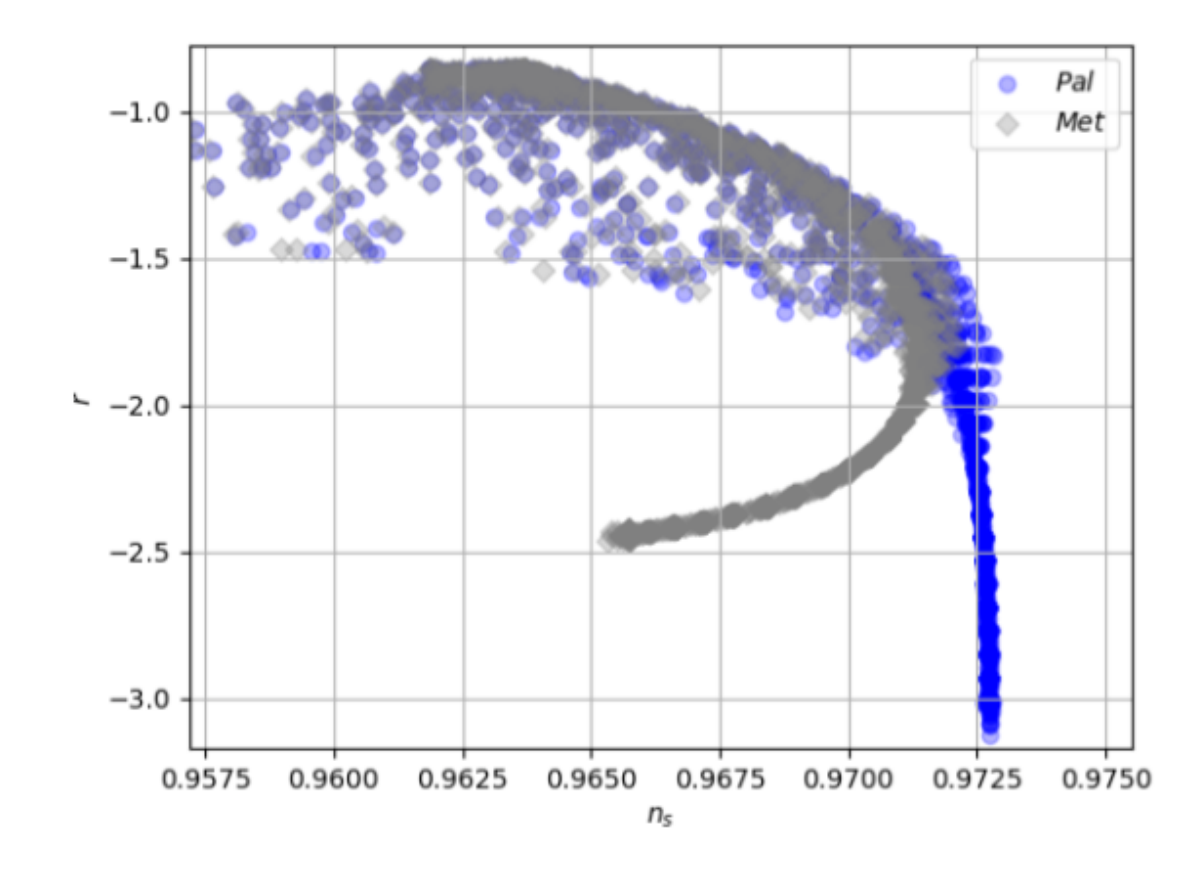

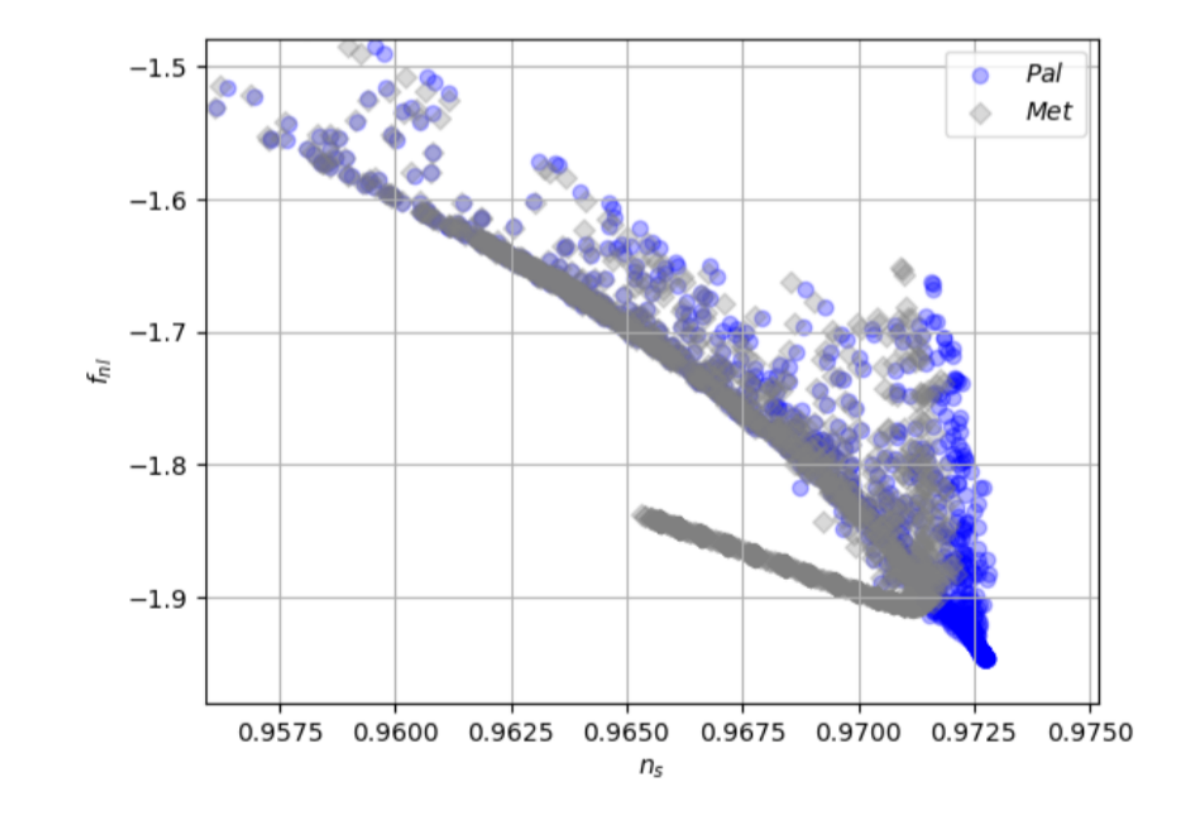

#### Primordial black holes

e.g. Germani, Prokopec (2017,1018), Tomberg Räsänen (2018) , Byrnes, Cole, Patil (2018)

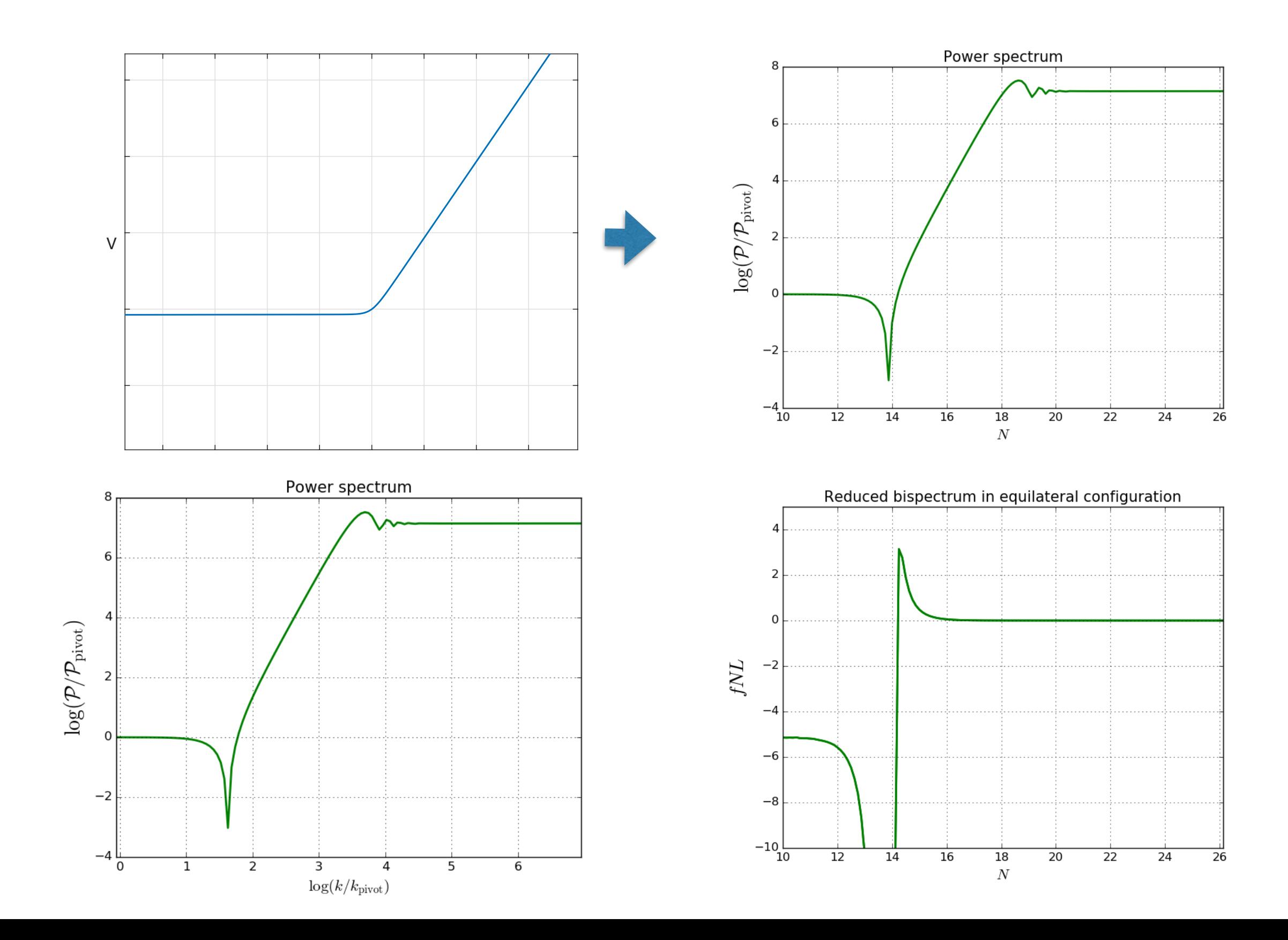

## Reheating

- Often isocurvaure modes left at end of inflation and so zeta evolves
- Phenomenological way forward is to introduce decay to other radiation and other fluids, gives (with associated perturbed equations to second order)

$$
D_t \dot{\phi}^I + 3H \dot{\phi}^I - \Gamma_a^{IJ} \dot{\phi}_J + G^{IJ} V_{,J} = 0
$$

$$
\dot{\rho_a} + 3H \gamma_a \rho_a + \Gamma_a^{IJ} \dot{\phi}_I \dot{\phi}_J = 0
$$

• e.g. N-axion (c.f. Kim, Liddle, Seery (2009), uncoupled case leads to observable non-Gaussianity )

$$
\mathcal{L}=\frac{1}{2}G_{IJ}\partial\phi^I\partial\phi^J+\sum_K\Lambda_K^4\left(1-\cos\left(\phi^K\right)\right)
$$

• e.g. N-axion (c.f. Kim, Liddle, Seery (2009), uncoupled case leads to observable non-Gaussianity )

$$
\mathcal{L} = \frac{1}{2} G_{IJ} \partial \phi^I \partial \phi^J + \sum_K \Lambda_K^4 \left( 1 - \cos \left( \phi^K \right) \right)
$$

e.g. N-axion (c.f. Kim, Liddle, Seery (2009), uncoupled case leads to observable non-Gaussianity )

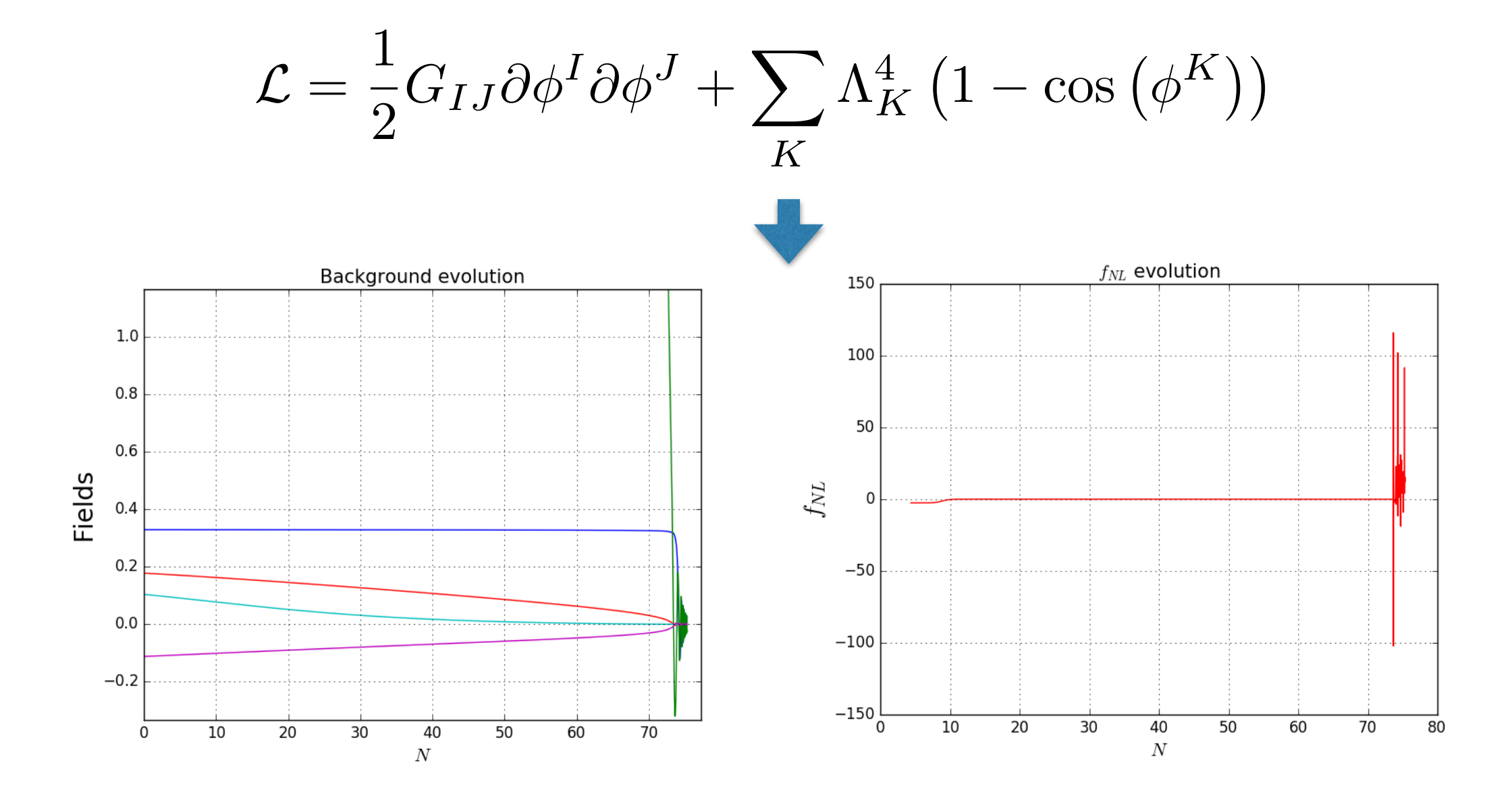

e.g. N-axion (c.f. Kim, Liddle, Seery (2009), uncoupled case leads to observable non-Gaussianity )

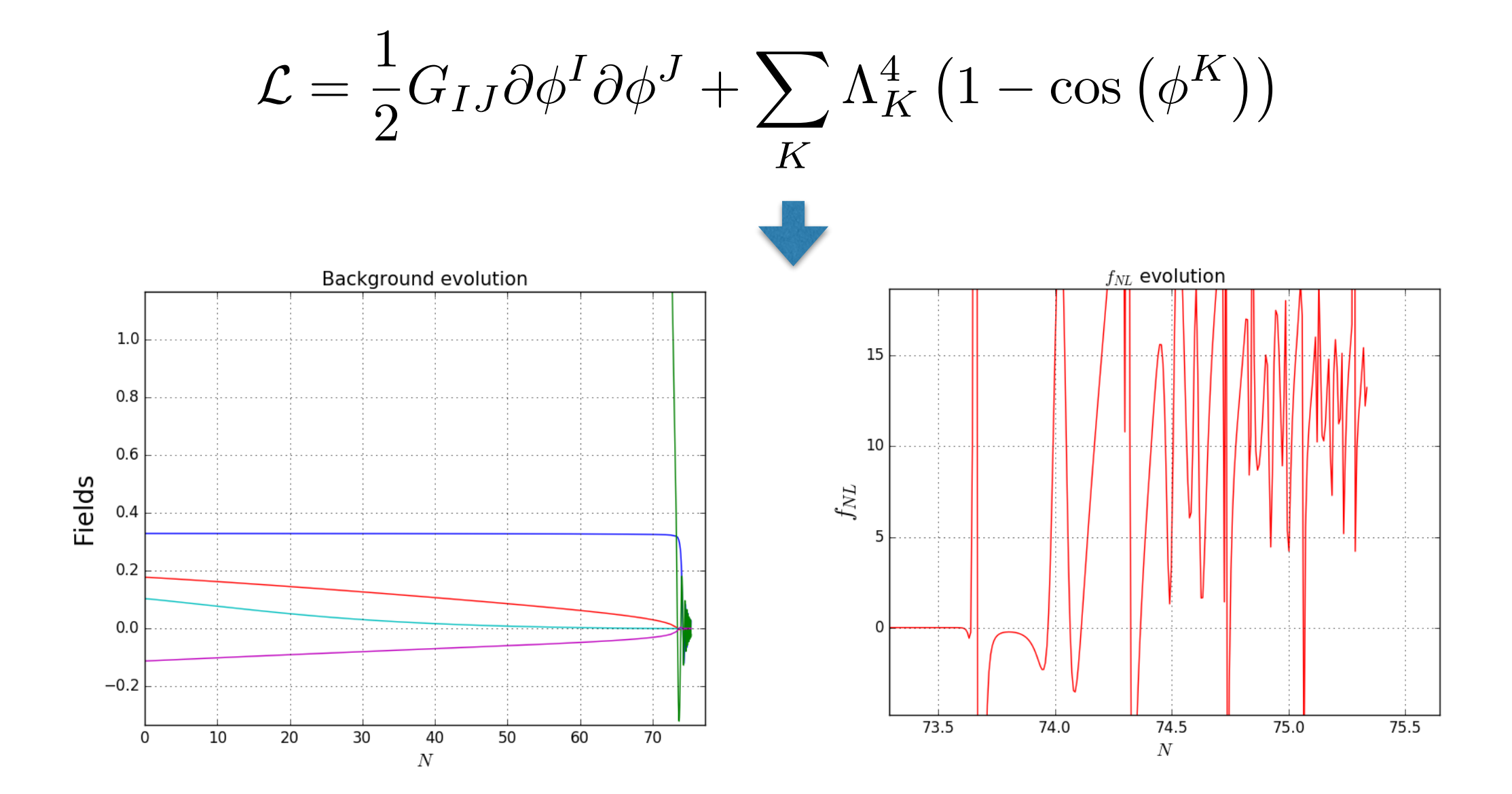

e.g. N-axion (c.f. Kim, Liddle, Seery (2009), uncoupled case leads to observable non-Gaussianity )

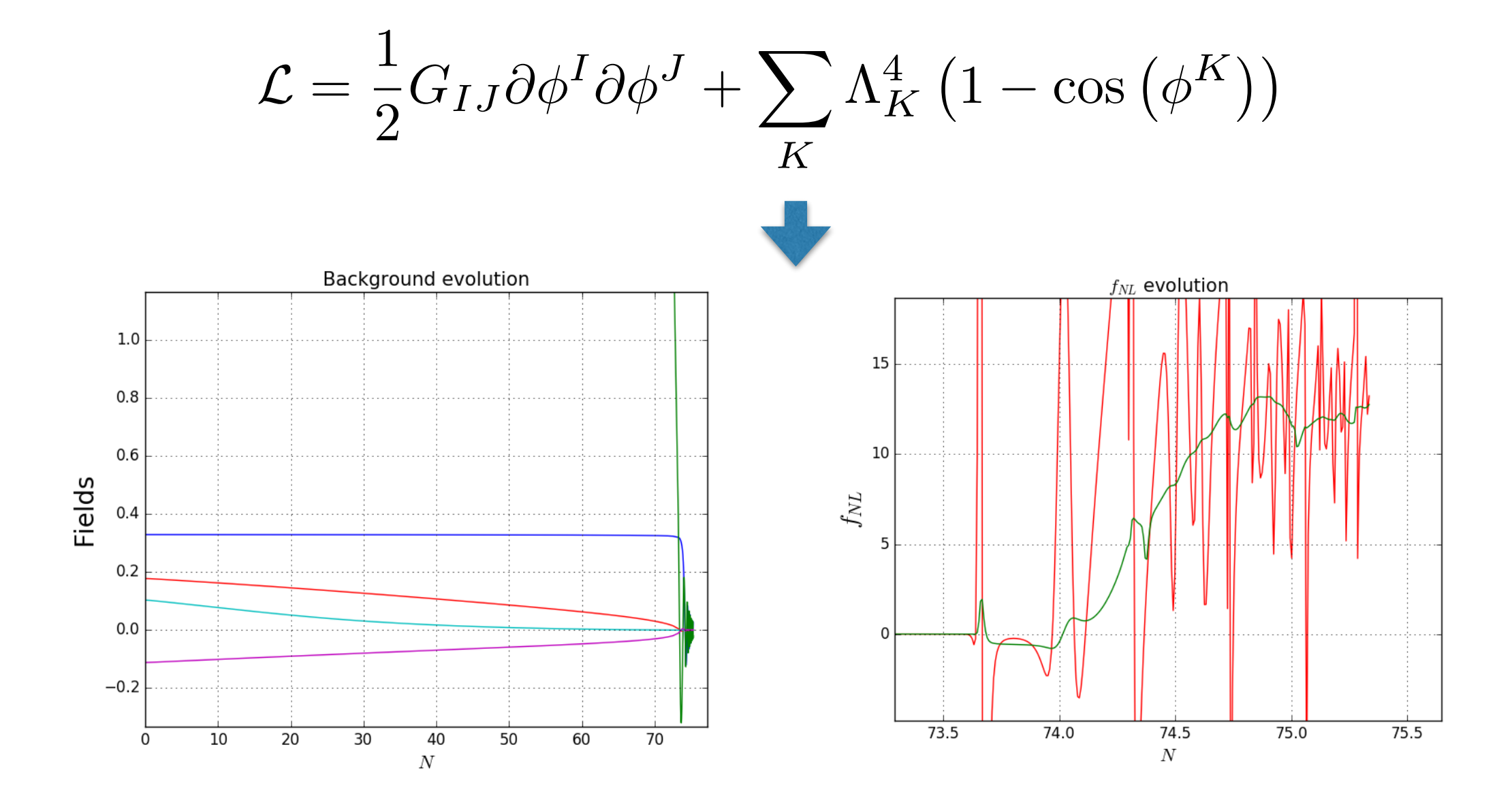

e.g. N-axion (c.f. Kim, Liddle, Seery (2009), uncoupled case leads to observable non-Gaussianity )

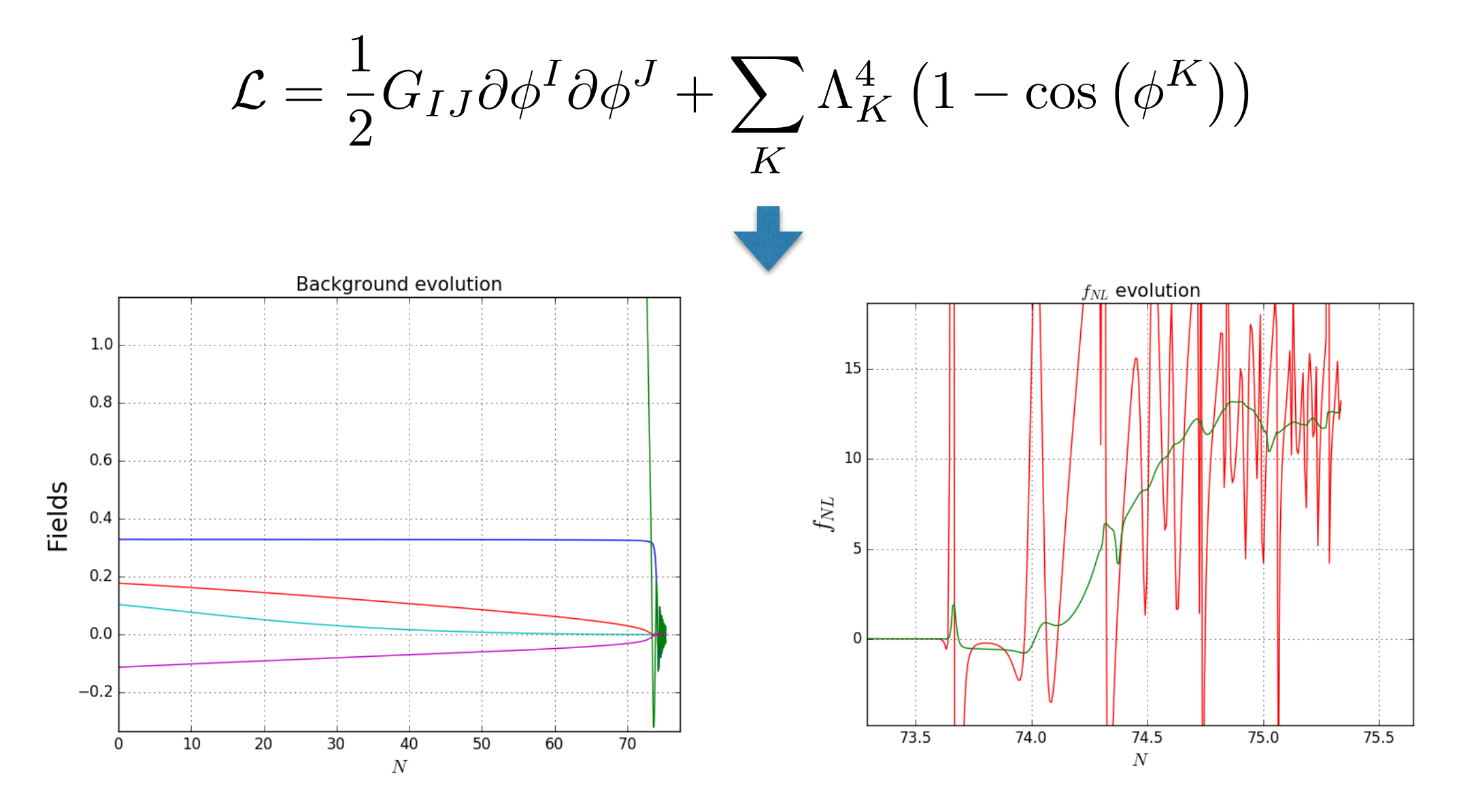

More generally, Gaussian random landscape around a minimum (c.f. Bjorkmo and Marsh (2017)

## Perturbations through nonperturbative reheating

- What happens if isocurvature present and reheating is nonperturbative (i.e. some form of preheating)
- Dynamics must be tracked using lattice simulations
- Perturbations can be tracked using δN
- However usual expansion can't be used
- Archetypal example is massless preheating

$$
V=\frac{1}{4}\lambda\phi^4+\frac{1}{2}g^2\phi^2\chi^2
$$

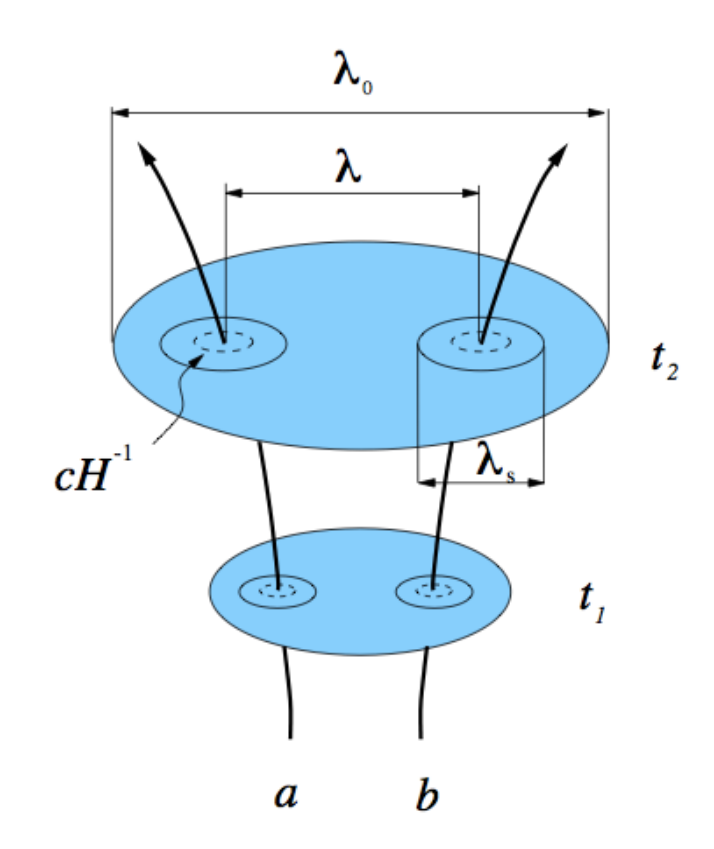

Wands et al., 2000

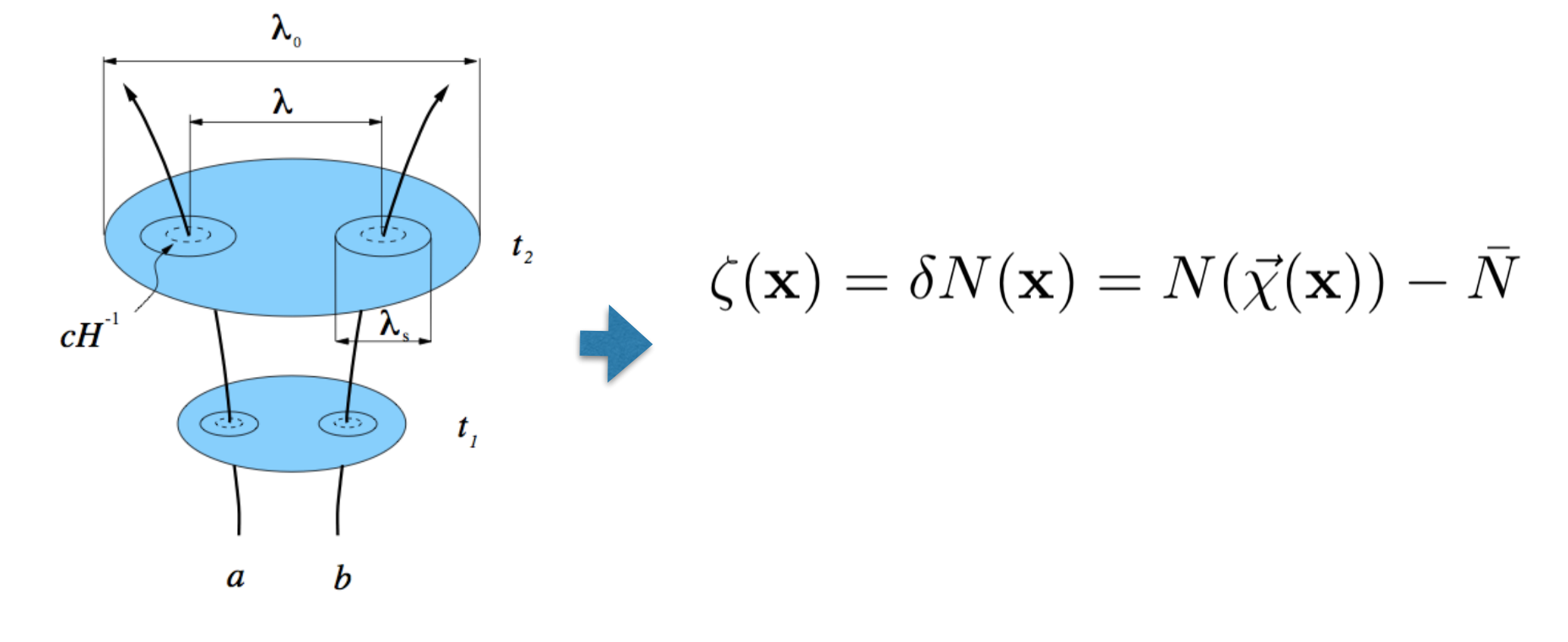

Wands et al., 2000

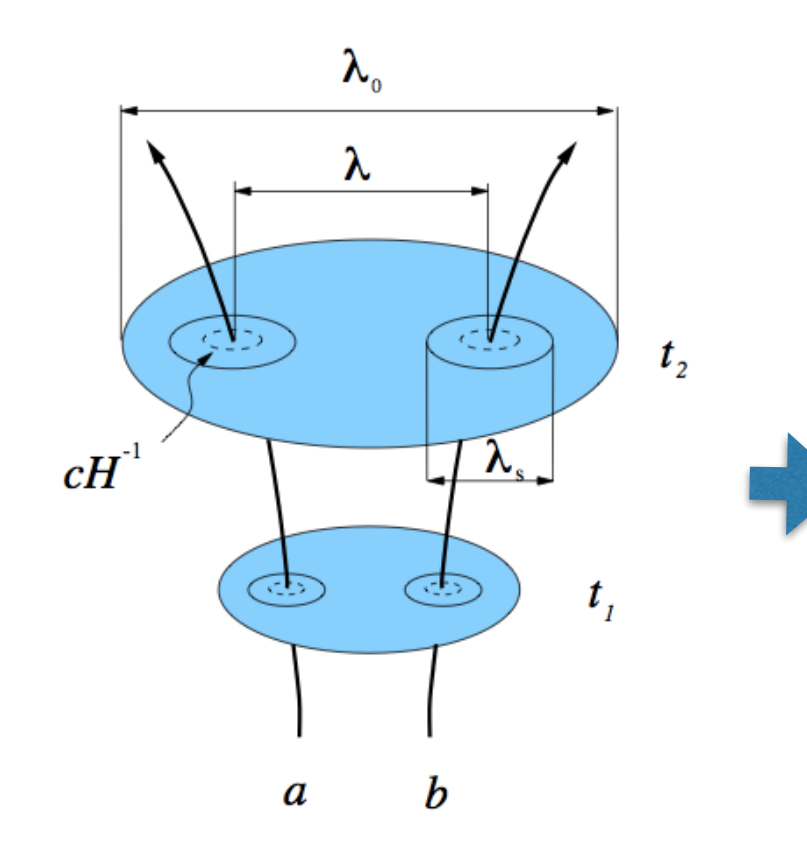

$$
\zeta(\mathbf{x}) = \delta N(\mathbf{x}) = N(\vec{\chi}(\mathbf{x})) - \bar{N}
$$

$$
\delta N(\mathbf{x}) = N_I \delta \chi^I(\mathbf{x}) + \frac{1}{2} N_{,IJ} \left( \delta \chi^I(\mathbf{x}) \delta \chi^J(\mathbf{x}) - \overline{\delta \chi^I \delta \chi^J} \right)
$$

Wands et al., 2000

• But.... 
$$
V = \frac{1}{4}\lambda\phi^4 + \frac{1}{2}g^2\phi^2\chi^2
$$

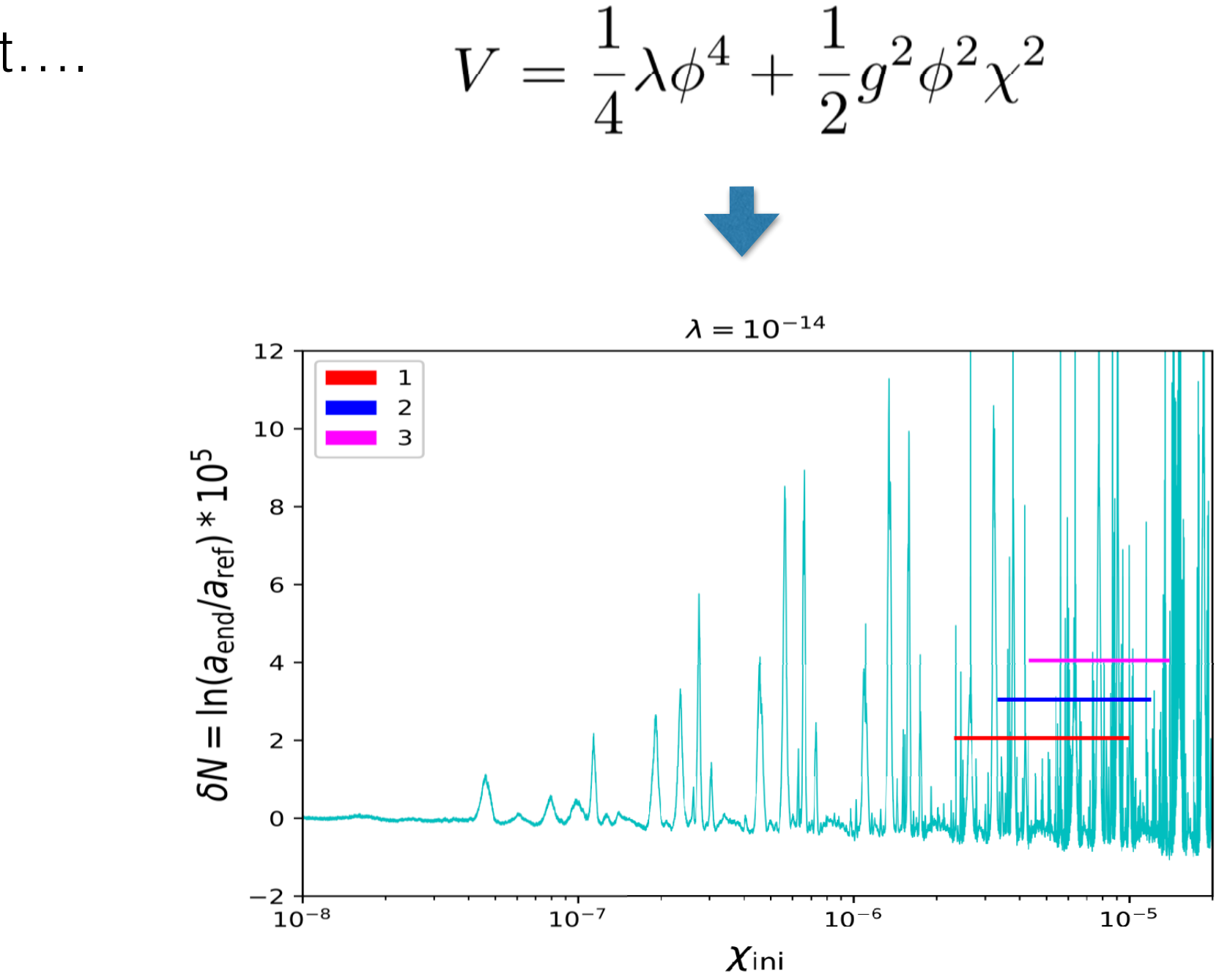

• But….

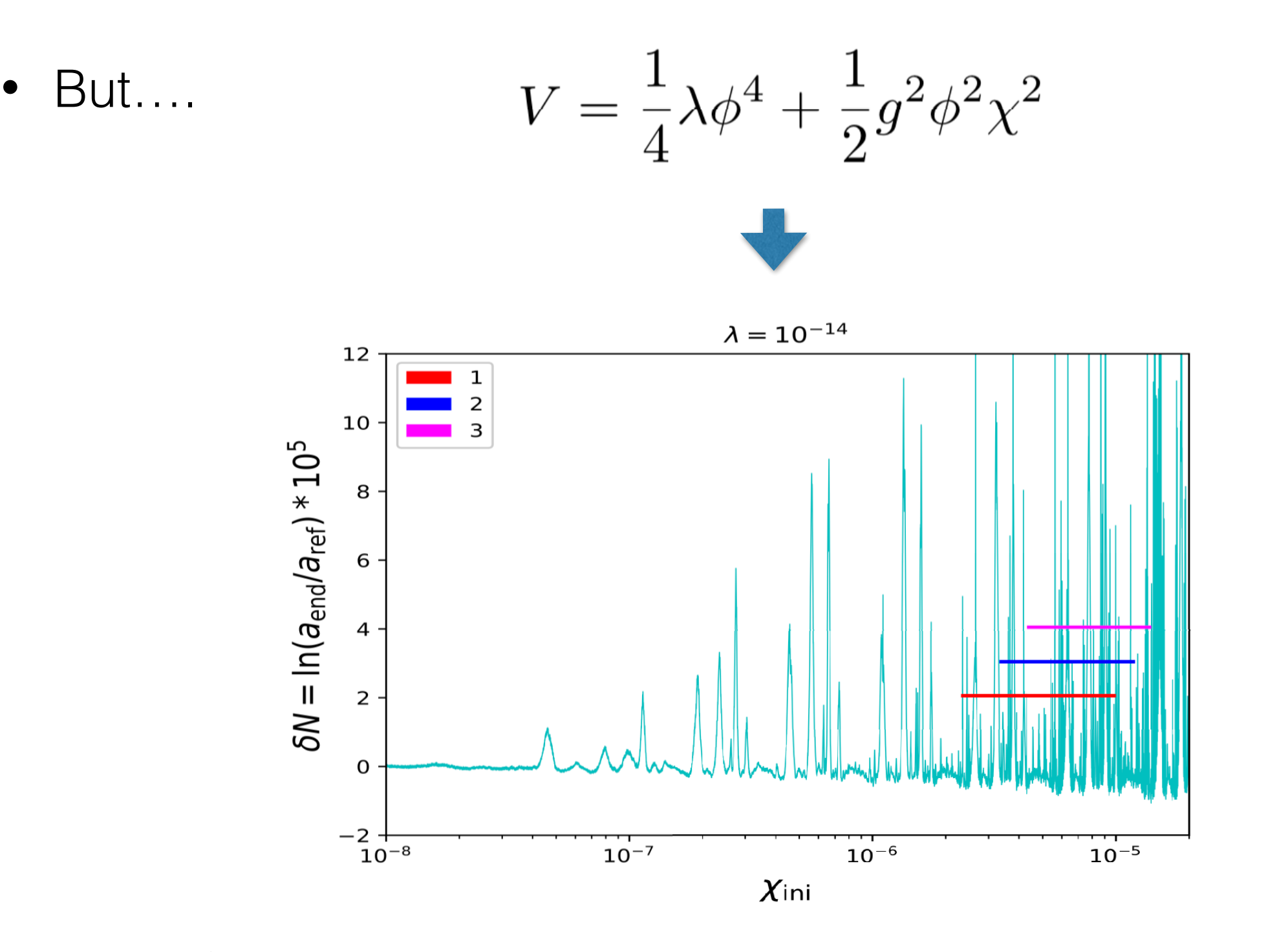

• A lot of work on this e.g. Chambers, Rajantie (2008), Bond, Frolov, Huang, Kofman (2009); Chambers, Nurmi, Rajantie (2010); Suyama and Yokoyama (2013); Bethke, Figueroa, Rajantie (2013)

• If one wants to know correlates, use full expression:

 $\sim 1$ 

$$
\langle \zeta_1...\zeta_m \rangle = \langle (N_1 - \bar{N})...(N_m - \bar{N}) \rangle
$$
  
=  $\int d\vec{\chi}_1 ... \int d\vec{\chi}_m (N_1 - \bar{N})...(N_m - \bar{N})$   
 $\times \mathcal{P}(\vec{\chi}_1, ..., \vec{\chi}_m)$ 

• If one wants to know correlates, use full expression:

 $\sim 1$ 

$$
\langle \zeta_1...\zeta_m \rangle = \langle (N_1 - \bar{N})...(N_m - \bar{N}) \rangle
$$
  
=  $\int d\vec{\chi}_1 ... \int d\vec{\chi}_m (N_1 - \bar{N})...(N_m - \bar{N})$   
 $\times \mathcal{P}(\vec{\chi}_1, ..., \vec{\chi}_m)$ 

- But often don't know distribution, just the moments (from PyTransport for example)
- Try a different expansions see Suyama and S. Yokoyama (2013); Bethke, Figueroa, Rajantie (2013)
- Assume field space perturbations are close to Gaussian, and  $\langle \delta \phi^I(\mathbf{x}_1) \delta \phi^J(\mathbf{x}_2) \rangle < \langle \delta \phi^I(\mathbf{x}) \delta \phi^J(\mathbf{x}) \rangle$

• Leads to:

$$
P_{\zeta}(k) \approx \tilde{N}_I \tilde{N}_J \Sigma^{IJ}(k)
$$
  
\n
$$
B_{\zeta}(k_1, k_2, k_3) \approx \tilde{N}_I \tilde{N}_J \tilde{N}_K \alpha^{IJK}(k_1, k_2, k_3)
$$
  
\n
$$
+ (\tilde{N}_I \tilde{N}_J \tilde{N}_{KL} \Sigma^{IK}(k_1) \Sigma^{JL}(k_2)
$$
  
\n
$$
+ \text{cyclic}).
$$

• With:

$$
\tilde{N}_I = \Sigma_{IJ}^{-1} \int d\vec{\chi}_1 \, \mathcal{P}_G(\vec{\chi}_1) N_1 \delta \chi_1^J
$$

$$
\tilde{N}_{IJ} = \Sigma_{IK}^{-1} \Sigma_{JL}^{-1} \int d\vec{\chi}_1 \, \mathcal{P}_G(\vec{\chi}_1) (N_1 - \bar{N}) \delta \chi_1^K \delta \chi_1^L
$$

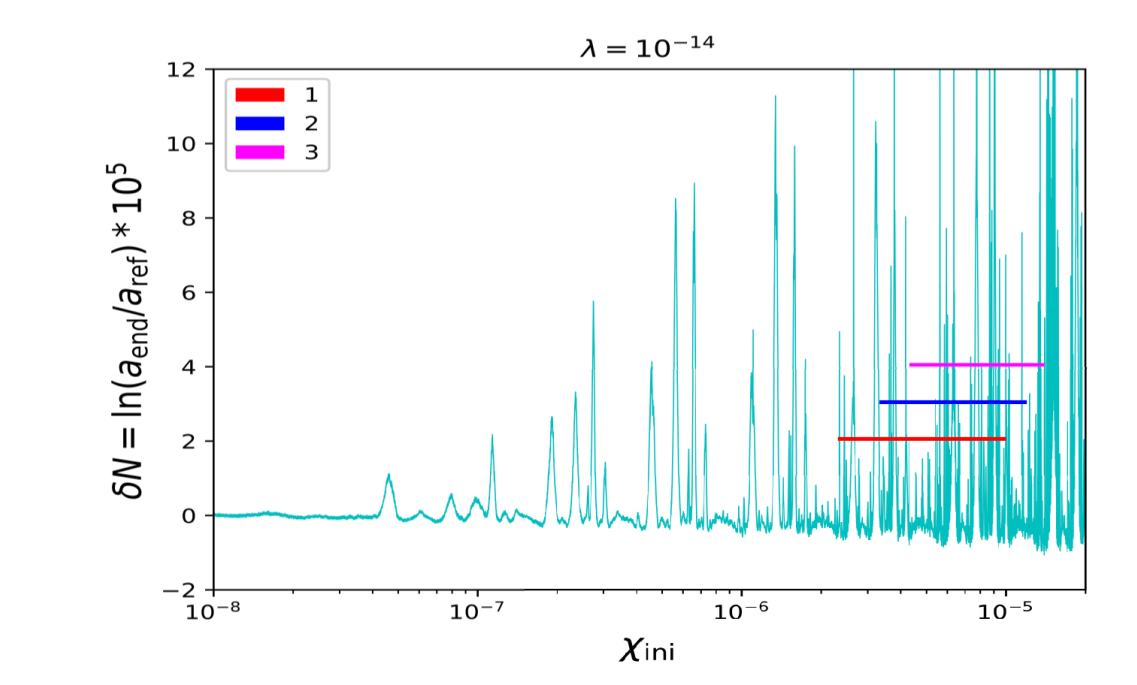

• Allows….

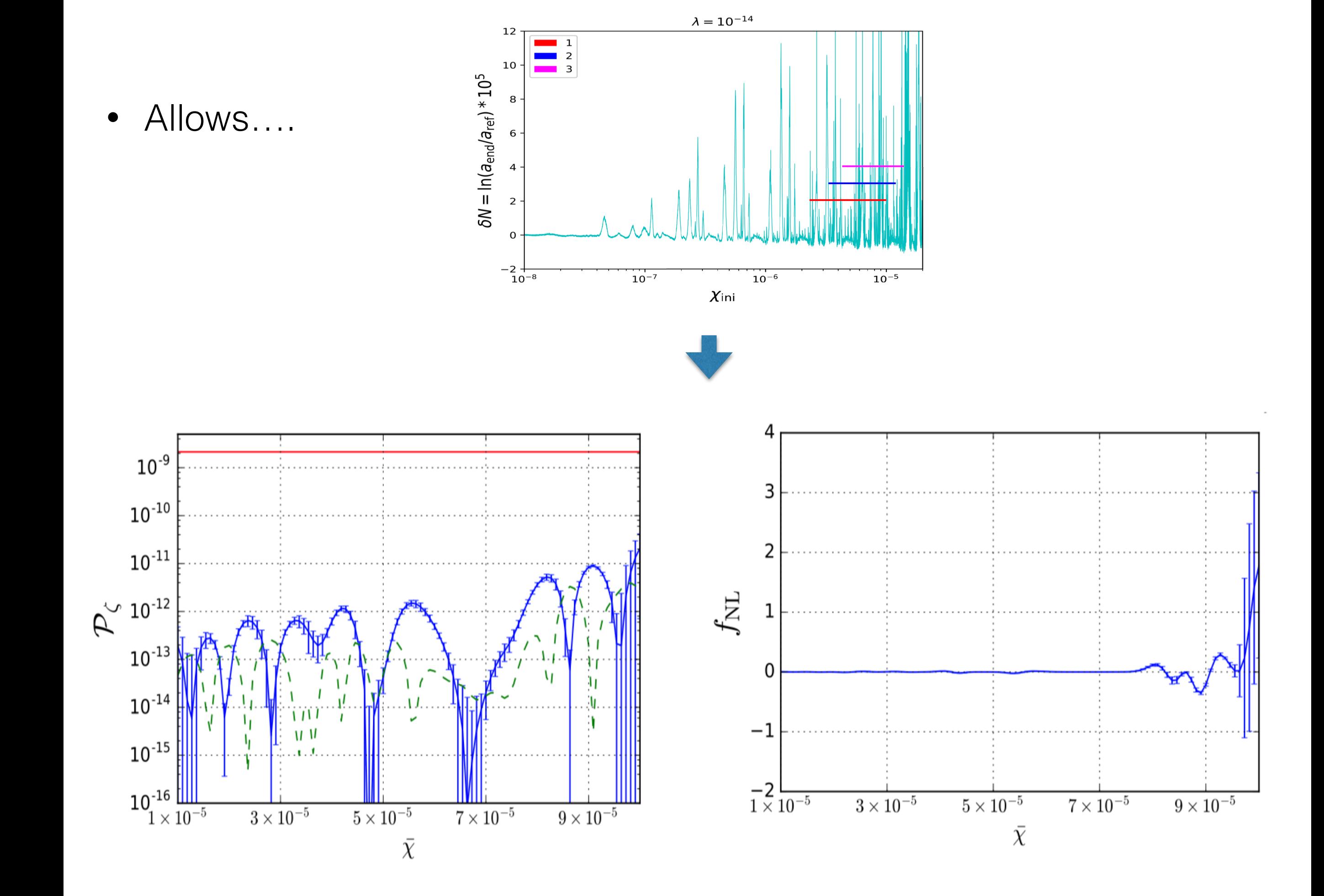

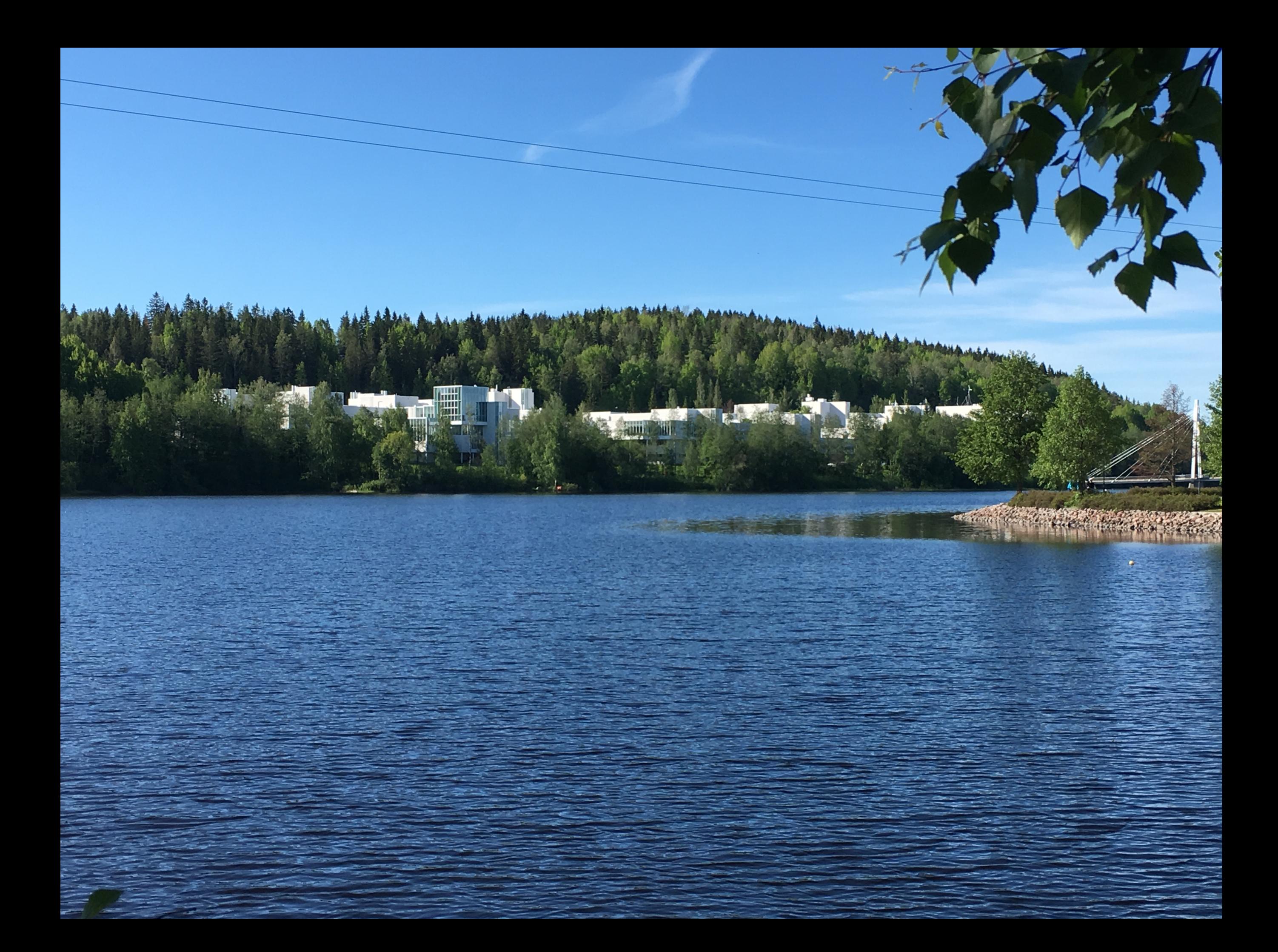

• Usual method Salopek and bond (1985):

$$
Q^{I}(k) = \Psi^{I}_{L}(t, k)a^{L}(k) + {\Psi^{*}}^{I}_{L}(t, k)a^{\dagger L}(-k)
$$

• Usual method Salopek and bond (1985):

$$
Q^{I}(k) = \Psi^{I}_{L}(t, k)a^{L}(k) + {\Psi^{*}}^{I}_{L}(t, k)a^{\dagger L}(-k)
$$

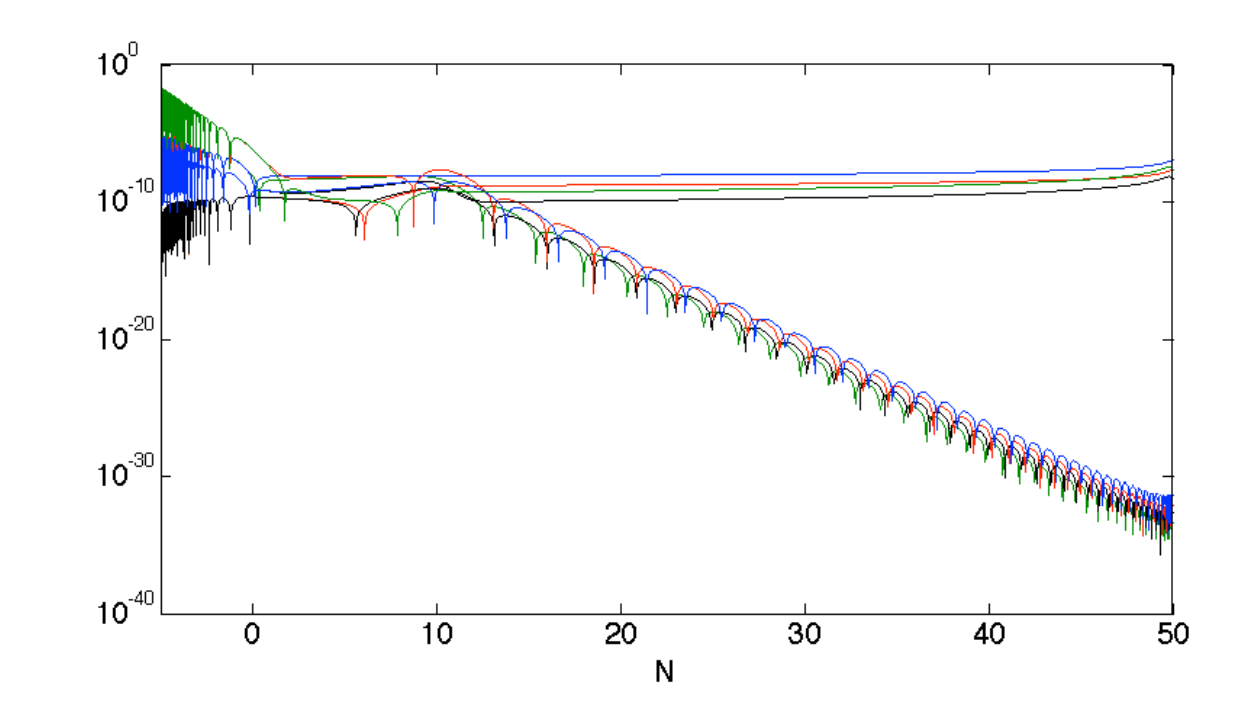

Usual method Salopek and bond (1985):

$$
Q^{I}(k) = \Psi^{I}_{L}(t, k)a^{L}(k) + {\Psi^{*}}^{I}_{L}(t, k)a^{\dagger L}(-k)
$$

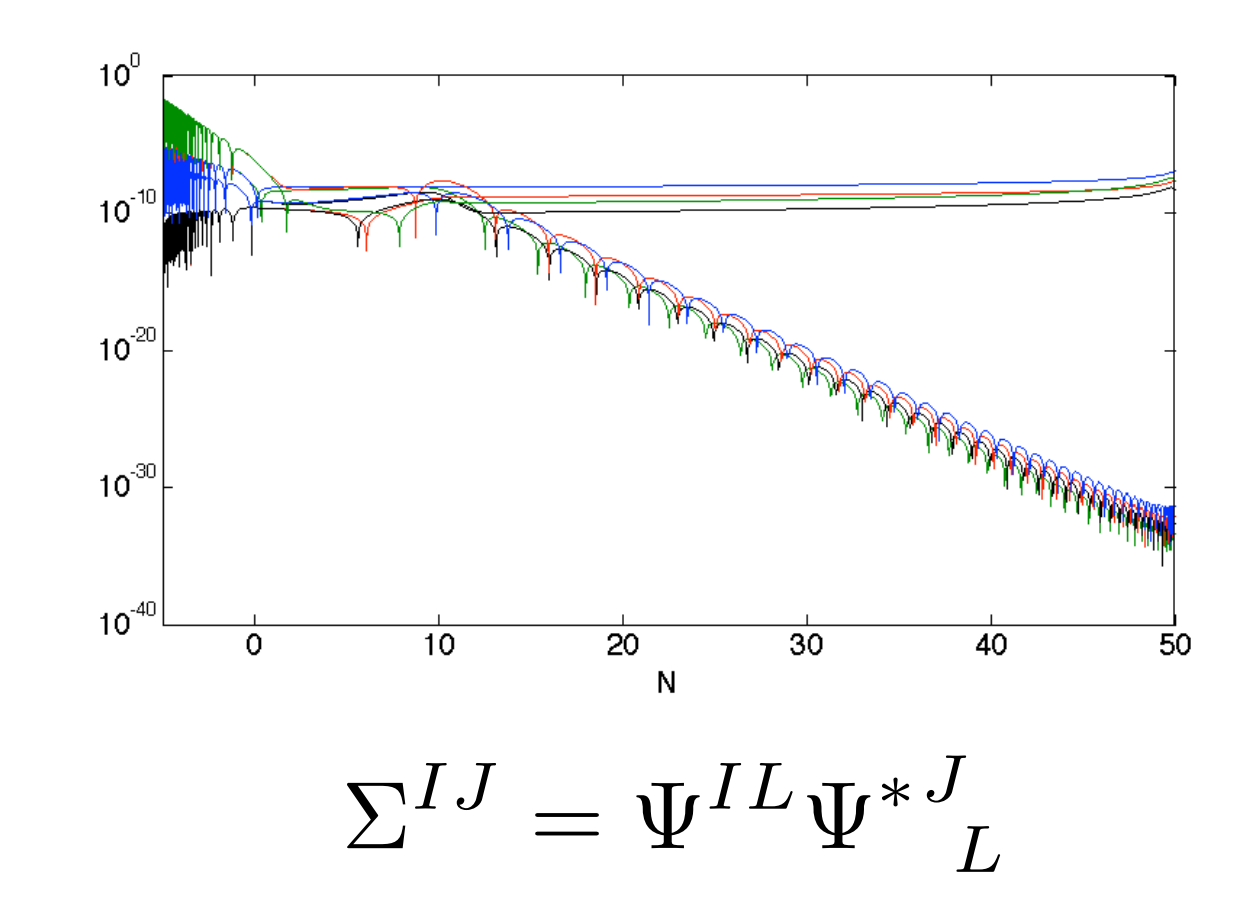

Usual method Salopek and bond (1985):

$$
Q^{I}(k) = \Psi^{I}_{L}(t, k)a^{L}(k) + {\Psi^{*}}^{I}_{L}(t, k)a^{\dagger L}(-k)
$$

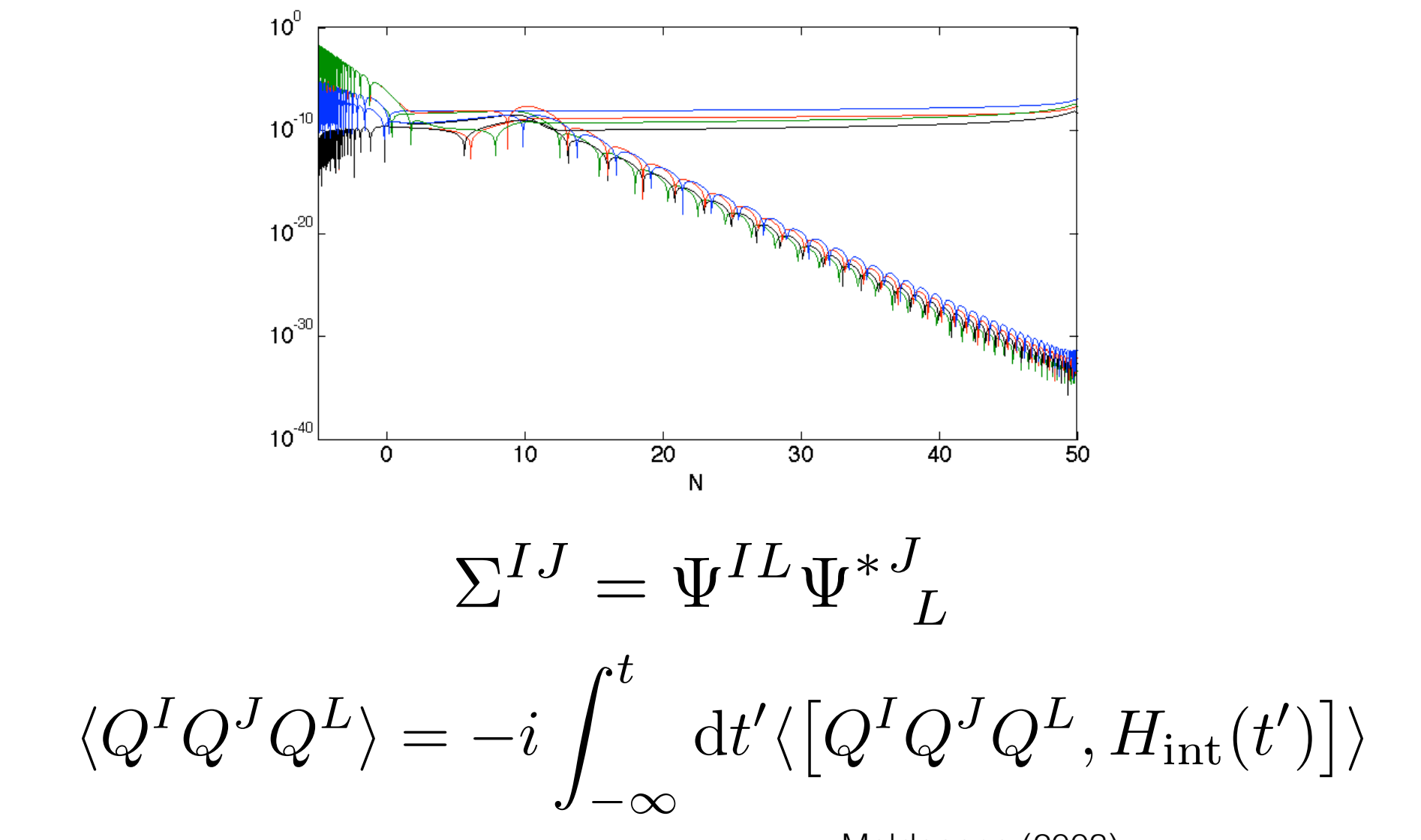

Maldacena (2003)